**Festlegung für die Unterlagen nach § 8 NABEG im Bundesfachplanungsverfahren für das Vorhaben 3 des BBPlG (von Brunsbüttel bis Großgartach) Abschnitt C (von Bad Gandersheim / Seesen bis Gerstungen)**

# **Inhaltsverzeichnis**

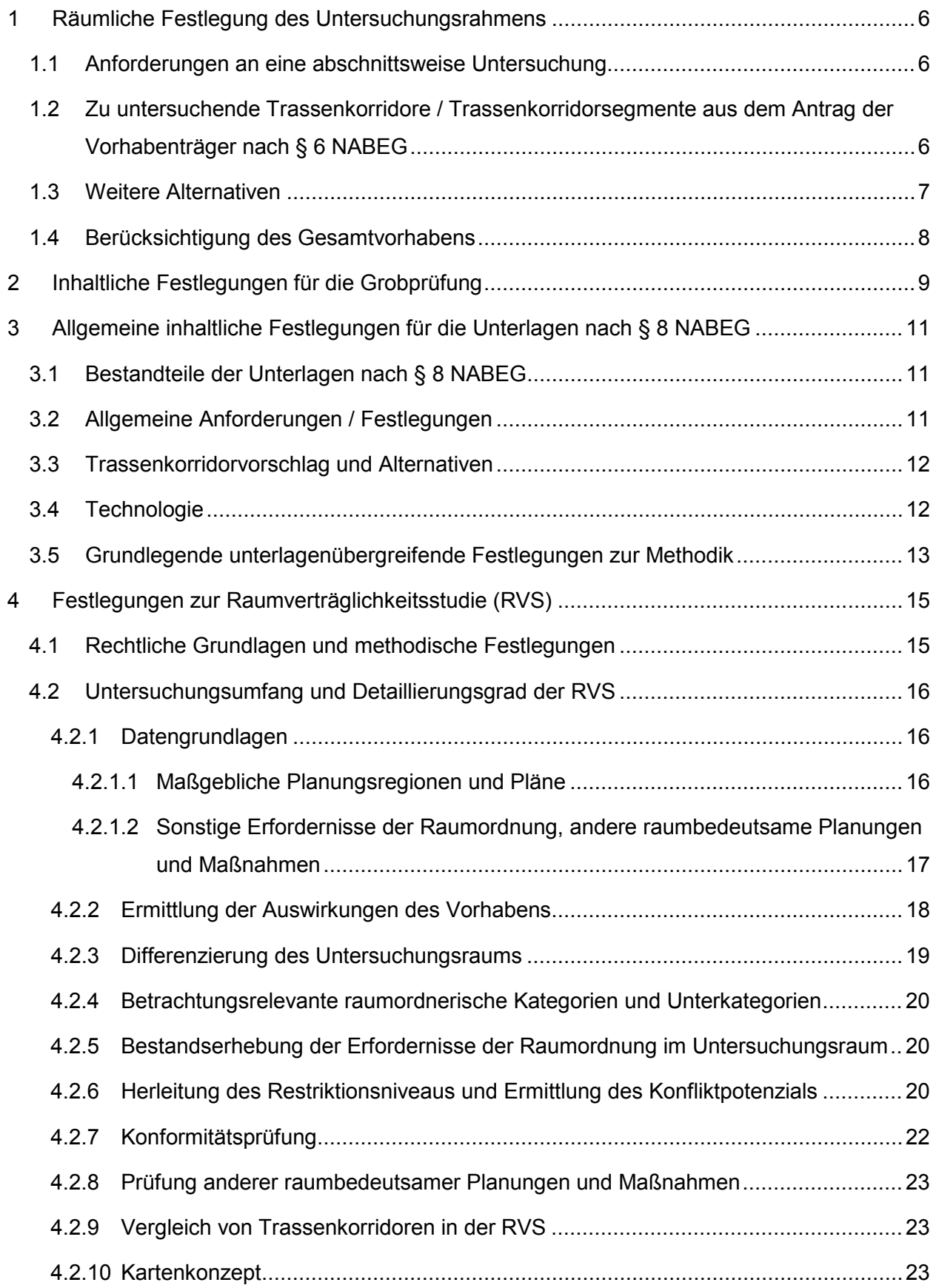

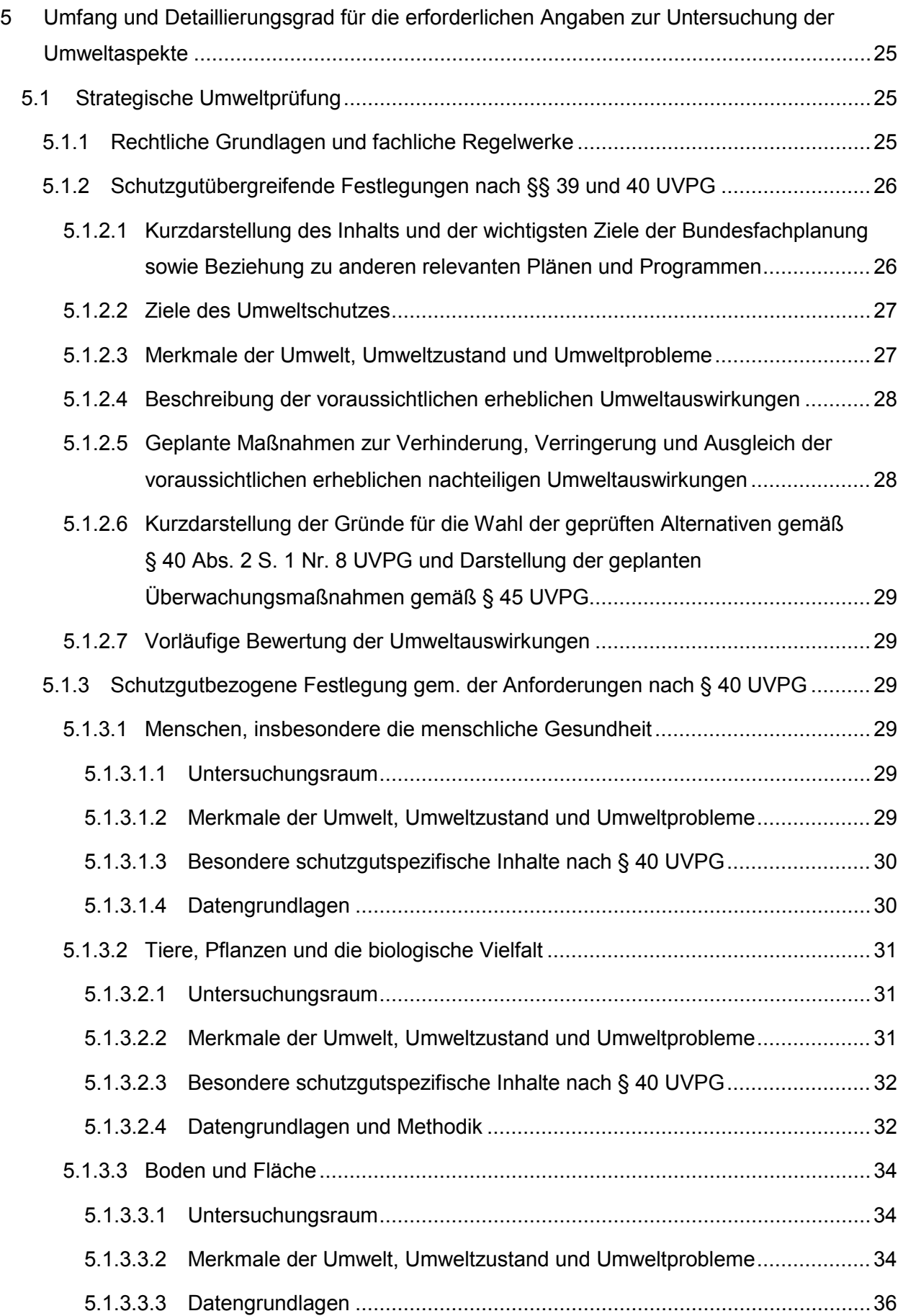

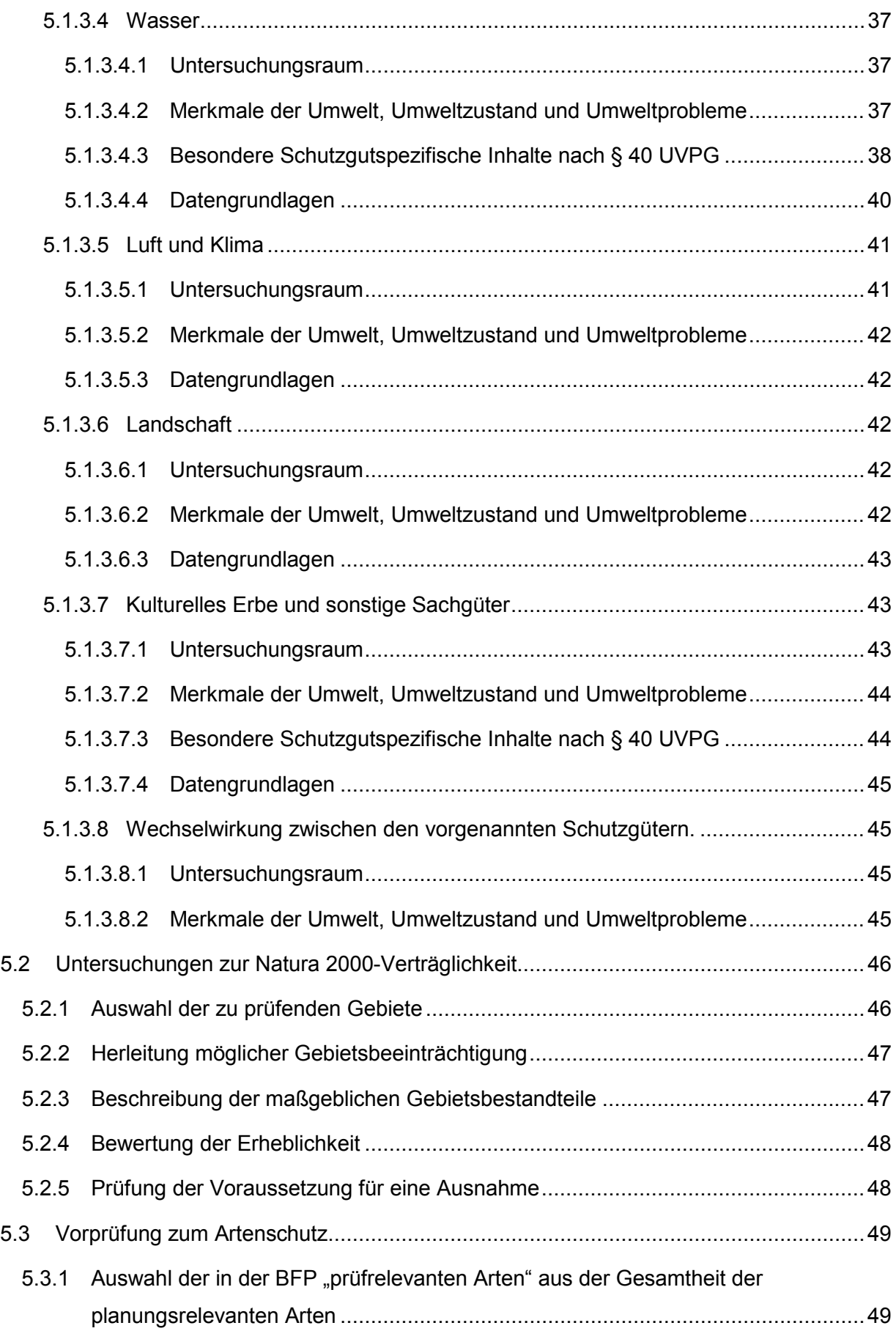

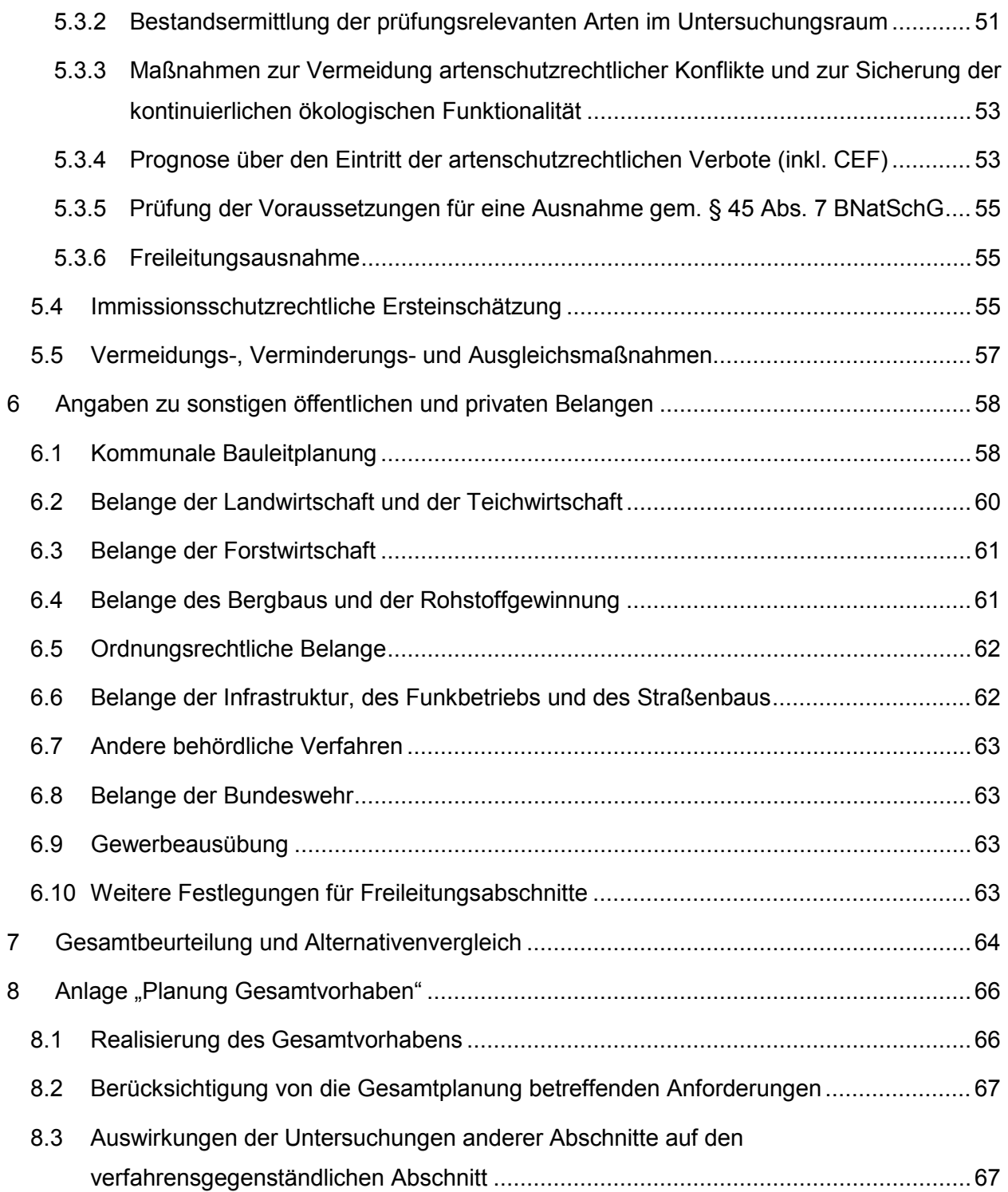

# <span id="page-5-0"></span>**1 Räumliche Festlegung des Untersuchungsrahmens**

Die vorliegende Festlegung des Untersuchungsrahmens bezieht sich auf den Abschnitt C des Vorhabens 3 des Bundesbedarfsplans. Im Folgenden wird aufgeführt, auf welche Trassenkorridore (TK) /Trassenkorridorsegmente (TKS) des Antrags nach § 6 NABEG und auf welche weiteren, von dritter Seite in die Bundesfachplanung eingebrachten Alternativen sich die vorliegende Festlegung bezieht.

# <span id="page-5-1"></span>**1.1 Anforderungen an eine abschnittsweise Untersuchung**

Die Bundesfachplanung für das Vorhaben 3 wurde in Abschnitten beantragt. Die Möglichkeit einer Abschnittsbildung ist im NABEG ausdrücklich vorgesehen. Eine Abschnittsbildung muss jedoch bestimmte rechtliche Voraussetzungen erfüllen. Sie setzt insbesondere voraus, dass

- 1. Abschnitts- und Gesamtalternativen durch die Abschnittsbildung nicht aus dem Blick geraten,
- 2. für das Gesamtvorhaben keine unüberwindbaren Hindernisse vorliegen und
- 3. rechtliche und planerische Anforderungen, die sich (auch) auf das Gesamtvorhaben beziehen, im Rahmen der abschnittsweisen Untersuchung berücksichtigt werden.

Diese Voraussetzungen für eine Abschnittsbildung müssen auch im weiteren Verfahren der Bundesfachplanung im Rahmen der sich konkretisierenden Trassenkorridorplanung beachtet werden. Hieraus ergeben sich für die nach § 8 NABEG vorzulegenden Unterlagen für den Abschnitt C des Vorhabens 3 die unter Ziffer 1.2 bis 1.4 aufgeführten räumlichen Festlegungen.

# <span id="page-5-2"></span>**1.2 Zu untersuchende Trassenkorridore / Trassenkorridorsegmente aus dem Antrag der Vorhabenträger nach § 6 NABEG**

Die vorliegende Festlegung des Untersuchungsrahmens umfasst die Trassenkorridorsegmente des Vorschlagstrassenkorridors und der ernsthaft in Betracht kommenden Alternativen, soweit sie nachfolgend dem Abschnitt C des Vorhabens 3 zugeordnet werden.

Die Zuordnung erfolgt unter Berücksichtigung der o.g. rechtlichen Anforderung, dass die Abschnittsbildung die Betrachtung von Abschnitts- und Gesamtalternativen nicht ausschließen darf. Zugleich ist der methodischen Anforderung Rechnung zu tragen, dass ein Alternativenvergleich in räumlicher Hinsicht immer zwischen Trassenkorridoren bzw. Trassenkorridorsegmenten mit gleichem Anfangs- und Endpunkt und damit ggf. auch über den Abschnitt hinaus vorzunehmen ist. Dies führt in gewissem Umfang auch zu einer räumlichen Überlappung der Untersuchungsrahmen von verschiedenen Abschnitten, weil einige Trassenkorridorsegmente den Untersuchungsrahmen mehrerer Abschnitte zugeordnet werden:

Der Untersuchungsrahmen für Abschnitt C des Vorhabens 3 umfasst die Trassenkorridorsegmente 70, 80 und 166 des Vorschlagstrassenkorridors.

Ferner werden die Trassenkorridorsegmente 66, 67 und 68 der ernsthaft in Betracht kommenden Alternativen erfasst. Diese werden zugleich auch Bestandteil des Untersuchungsrahmens von Abschnitt B sein. Darüber hinaus bezieht sich der vorliegende Untersuchungsrahmen auf die Trassenkorridorsegmente 69, 73, 74, 75, 76, 77, 78, 86, 87, 90 und 91 der ernsthaft in Betracht kommenden Alternativen.

Schließlich umfasst der Untersuchungsrahmen für Abschnitt C des Vorhabens 3 auch die Trassenkorridorsegmente 92, 93, 94 und 95 der ernsthaft in Betracht kommenden Alternativen. Diese sind zugleich auch Bestandteil des Untersuchungsrahmens von Abschnitt D.

Für die aufgeführten Trassenkorridorsegmente des Vorschlagstrassenkorridors und der ernsthaft in Betracht kommenden Alternativen gelten die Festlegungen der Ziffern 3 bis 7.

# <span id="page-6-0"></span>**1.3 Weitere Alternativen**

Zusätzlich zu den im Antrag der Vorhabenträger genannten Alternativen sind im Rahmen der Antragskonferenz sowie aufgrund schriftlicher Stellungnahmen weitere alternative Verläufe eingebracht worden, die zunächst im Wege der Grobprüfung (vgl. hierzu Ziffer 2) zu untersuchen sind:

- 1. Eine alternative Ost/West-Querspange zwischen den TKS 70 (bei Dorste) und 69 (bei Nörten-Hardenberg (TKS 1160, vgl. bereits Schreiben der Bundesnetzagentur vom 03.08.2017 bzgl. des Alternativvorschlags des Freistaates Thüringen).
- 2. Ein alternativer Trassenkorridorverlauf entlang der BAB A 7 ab Höhe Seesen (TKS 70) und dem Bereich nördlich des Autobahndreiecks Drammetal (TKS 69).

Es wird hinsichtlich der genannten Alternativvorschläge 1. bis 2. um möglichst frühzeitige Mitteilung gebeten, ob für diese Vorschläge nach Durchführung der Grobprüfung die Weiterverfolgung oder eine Abschichtung vorgeschlagen wird. Für die genannten Alternativen gelten für die Grobprüfung die unter Ziffer 2 aufgeführten inhaltlichen Festlegungen.

Ergänzend wird auf das Schreiben der Bundesnetzagentur vom 03.08.2017 bzgl. des Weiteren Alternativvorschlages des Freistaats Thüringen verwiesen, das weiterhin als Bestandteil des Untersuchungsrahmens zu würdigen ist.

# <span id="page-7-0"></span>**1.4 Berücksichtigung des Gesamtvorhabens**

Den Untersuchungen bezogen auf die unter Ziffer 1.2 und 1.3 aufgeführten Trassenkorridore bzw. Trassenkorridorsegmente nach Maßgabe der Ziffern 2 bzw. 3 bis 7 ist eine Anlage "Planung Gesamtvorhaben" beizufügen.

In dieser Anlage sind das Gesamtvorhaben betreffende Betrachtungen vorzunehmen, die über die räumliche Festlegung (Ziffern 1.2 und 1.3) hinausgehen. Die inhaltlichen Anforderungen an die Darlegungen in der Anlage "Planung Gesamtvorhaben" werden unter Ziffer 8 festgelegt.

# <span id="page-8-0"></span>**2 Inhaltliche Festlegungen für die Grobprüfung**

Die Prüfung der unter Ziffer 1.3 aufgelisteten weiteren Alternativen soll nach Maßgabe der im Positionspapier der Bundesnetzagentur für die Unterlagen nach § 8 NABEG vom April 20[1](#page-8-1)7<sup>1</sup> unter Ziffer 3.1 dargestellten Grundsätzen "Anforderung an eine Grobprüfung" erfolgen. In Ergänzung zu den Ausführungen des Positionspapiers sind folgende weitergehenden Hinweise in Bezug auf den Inhalt und den Umfang der vorzunehmenden Grobprüfung zu beachten:

Mit der Grobprüfung soll geklärt werden, ob bzw. inwieweit die jeweilige Alternative als ernsthaft in Betracht kommend im weiteren Verfahren zu berücksichtigen oder abzuschichten ist.

Sofern die Vorhabenträger auf Basis der Grobprüfung zu der Einschätzung gelangen, dass die jeweilige Alternative ganz oder teilweise abzuschichten ist, bedarf es hierfür einer nachvollziehbaren Begründung. Die Bundesnetzagentur ist hierüber zu informieren. Sie entscheidet über eine etwaige Abschichtung.

Sofern die Vorhabenträger auf Basis der Grobprüfung zu der Einschätzung gelangen, dass die jeweilige Alternative nicht abgeschichtet werden soll, ist diese Alternative nach Rücksprache mit der Bundesnetzagentur als ernsthaft in Betracht kommend anzusehen. In diesem Fall ist die betreffende Alternative einer vollständigen Untersuchung für die Unterlagen nach § 8 NABEG nach Maßgabe der inhaltlichen Festlegungen der Ziffern 3 bis 7 zu unterziehen.

Von einer Grobprüfung kann nach Rücksprache mit der Bundesnetzagentur in Einzelfällen abgesehen werden, sofern eine frühzeitige Abschichtung der betreffenden Alternative als unwahrscheinlich anzusehen ist. In diesem Fall ist die betreffende Alternative einer vollständigen Untersuchung für die Unterlagen nach § 8 NABEG nach Maßgabe der inhaltlichen Festlegungen der Ziffern 3 bis 7 zu unterziehen.

Im Rahmen der Grobprüfung soll eine Gegenüberstellung der betreffenden Alternative mit dem Trassenkorridor / dem Trassenkorridorsegment / den Trassenkorridorsegmenten des § 6 NABEG-Antrages vorgenommen werden, zu denen sie als Alternative eingebracht worden ist. Dabei soll in nachvollziehbarer Weise untersucht und dargelegt werden, ob bzw. welche Qualitätsunterschiede zwischen der betreffenden Alternative und dem Trassenkorridor / dem Trassenkorridorsegment / den Trassenkorridorsegmenten des § 6 NABEG-Antrages, zu denen sie als Alternative eingebracht worden ist, für das Erreichen der Projektziele bestehen. Die Prüfung soll an den räumlich konkretisierten Alternativen ungeachtet der Frage ansetzen, ob sich

<span id="page-8-1"></span><sup>&</sup>lt;sup>1</sup> BUNDESNETZAGENTUR FÜR ELEKTRIZITÄT, GAS, TELEKOMMUNIKATION, POST UND EISENBAHNEN (2017): Bundesfachplanung für Gleichstrom-Vorhaben mit gesetzlichem Erdkabelvorrang – Positionspapier der Bundesnetzagentur für die Unterlagen nach § 8 NABEG (Stand: April 2017), Bonn.

diese innerhalb oder außerhalb des von den Vorhabenträgern strukturierten Untersuchungsraums befinden.

Prüfumfang und Prüftiefe im Rahmen dieser Gegenüberstellung sollen sich an Prüfumfang und Prüftiefe des Antrags nach § 6 NABEG orientieren. Mit "orientieren an" ist nicht unmittelbar verbunden, dass alle Schritte der Erarbeitung eines § 6 NABEG-Antrags mit gleicher Detaillierung abgebildet werden müssen. Prüfumfang und Prüftiefe der Grobprüfung sollen aber in jedem Fall nicht über den Prüfumfang und die Prüftiefe des § 6 NABEG-Antrages hinausgehen.

Die Prüfungsergebnisse der Grobprüfung sind nachvollziehbar darzulegen und in geeigneter Weise zu dokumentieren.

# <span id="page-10-0"></span>**3 Allgemeine inhaltliche Festlegungen für die Unterlagen nach § 8 NABEG**

### <span id="page-10-1"></span>**3.1 Bestandteile der Unterlagen nach § 8 NABEG**

Für die Unterlagen nach § 8 NABEG müssen folgende Beiträge erstellt und eingereicht werden:

- 1. Raumverträglichkeitsstudie
- 2. Umweltbericht im Rahmen einer Strategischen Umweltprüfung
- 3. Natura 2000 Untersuchung
- 4. Artenschutzrechtliche Ersteinschätzung
- 5. Immissionsschutzrechtliche Ersteinschätzung
- 6. Einschätzungen über die Betroffenheit von sonstigen öffentlichen und privaten Belangen
- 7. Fachbeitrag zur Prognose der wasserrechtlichen Zulässigkeit
- 8. Gesamtbeurteilung und Alternativenvergleich.

In den nachfolgenden Kapiteln werden die Anforderungen an diese Unterlagen dargelegt. Die dort zitierten Fundstellen beziehen sich auf die entsprechenden Kapitel und ggf. Seitenzahlen des Antrags der Vorhabenträger nach § 6 NABEG vom 24.03.2017 für den Abschnitt C von Bad Gandersheim / Seesen bis Gerstungen. Verweise innerhalb des vorliegenden Untersuchungsrahmens sind mit "Ziffer" gekennzeichnet.

#### <span id="page-10-2"></span>**3.2 Allgemeine Anforderungen / Festlegungen**

Den gutachterlichen Einschätzungen sind die jeweils im Hinblick auf Aktualität und fachliche Eignung besten zur Verfügung stehenden Daten und Informationen einschließlich der eingegangenen Hinweise aus den Stellungnahmen sowie den Antragskonferenzen zugrunde zu legen. Bei Kenntnis von geänderten oder sich absehbar ändernden Datengrundlagen sowie neuer wissenschaftlicher Erkenntnisse im Verhältnis zum Zeitpunkt der Antragskonferenz sind diese der Bundesnetzagentur mitzuteilen und ggf. nach Absprache zu berücksichtigen. Die Quellenangaben der Fach- und Grundlagendaten sind in einem zentralen Quellenverzeichnis aufzuführen, welches die Bestimmung der Herkunft und der Aktualität der Daten eindeutig zulässt. Nutzungsrechte für die Weitergabe der Geodaten an die Bundesnetzagentur sind abzufragen. Bei Vorlage der Nutzungsrechte sind die den Karten zugrundeliegenden originären und verarbeiteten Geodaten im standardisierten Vektor- bzw. Rasterdaten-Format zu übermitteln (z.B. Shapefile). Die Karten sowie die Unterlagen nach § 8 NABEG sind auch in digitaler Form einzureichen. Das Datum der Erhebung beziehungsweise der Stand der Geodaten muss ersichtlich sein. Verwendete Quellen, Gespräche und Schriftwechsel mit Fachbehörden sowie der Umgang mit diesbezüglich erlangten Hinweisen sind in den Unterlagen nach § 8 NABEG zu dokumentieren.

Soweit Unterlagen Betriebs- oder Geschäftsgeheimnisse enthalten, sind diese zu kennzeichnen (§ 8 S. 3 NABEG). Darüber hinaus sind die Regelungen zum Schutz personenbezogener Daten zu beachten (§ 8 S. 4 NABEG).

Den Unterlagen ist außerdem eine Erläuterung beizufügen, auf Grundlage derer Dritte abschätzen können, ob und in welchem Umfang sie von den raumbedeutsamen Auswirkungen des Vorhabens betroffen sein können (sogenannter Erläuterungsbericht, § 8 S. 5 NABEG). Die Darstellung der Unterlagen muss entsprechend ausführlich, allgemeinverständlich und möglichst barrierefrei sein.

Bewirken Hinweise Dritter – insbesondere solche zu den Antragskonferenzen – eine Planveränderung, ist dieses unter konkreter Bezugnahme in den Planunterlagen aufzuzeigen.

# <span id="page-11-0"></span>**3.3 Trassenkorridorvorschlag und Alternativen**

Gegenstand der Untersuchungen im Rahmen der Erstellung der Unterlagen nach § 8 NABEG sind die unter Ziffer 1.2 aufgeführten Trassenkorridorsegmente des Vorschlagstrassenkorridors und der ernsthaft in Betracht kommenden Alternativen sowie diejenigen unter Ziffer 1.3 aufgeführten Alternativen, die nicht infolge einer nach Ziffer 2 vorgenommenen Grobprüfung abgeschichtet wurden. Die folgenden Festlegungen beziehen sich auf die Untersuchung des Trassenkorridorvorschlags sowie der genannten Alternativen gleichermaßen und mit gleicher Prüftiefe.

Im Falle einer Abschichtung beziehungsweise des Zurückstellens einer Alternative haben die Vorhabenträger die Bundesnetzagentur hiervon unter Mitteilung der maßgeblichen Gründe unverzüglich zu unterrichten und diese nachvollziehbar darzulegen. Dies gilt auch, wenn bei einer der genannten Alternativen von einer vollumfänglichen Prüfung und Darstellung abgesehen werden soll.

# <span id="page-11-1"></span>**3.4 Technologie**

Die vorzunehmenden Untersuchungen der aufgeführten Trassenkorridore und Alternativen sind grundsätzlich im Hinblick auf die Errichtung, den Betrieb oder die Änderung eines Erdkabels durchzuführen, sofern nicht ausnahmsweise auf Teilabschnitten der Einsatz einer Freileitung nach Maßgabe der Vorschriften des § 3 Abs. 2 BBPlG in Betracht kommt.

Ein Freileitungsprüfverlangen nach § 3 Abs. 3 BBPlG ist im Rahmen der Antragskonferenzen zu Abschnitt C des Vorhabens 3 nicht geltend gemacht worden.

#### <span id="page-12-0"></span>**3.5 Grundlegende unterlagenübergreifende Festlegungen zur Methodik**

Die Vorhabenträger können nach Rücksprache bei ihren Untersuchungen freiwillig über die vorliegenden inhaltlichen Festlegungen hinausgehen. Sehen die Vorhabenträger aufgrund eines Erkenntnisgewinns die Notwendigkeit, einen Trassenkorridor derart zu verändern oder zu erweitern, dass neue Flächen durch den Trassenkorridor umfasst werden, informieren sie unverzüglich die Bundesnetzagentur und begründen die notwendige Anpassung nachvollziehbar.

Für die durchzuführende Abgrenzung zwischen den unter Ziffer 3.1 des vorliegenden Untersuchungsrahmens genannten Inhalten ist die im Kapitel 8.1 (S. 5) des Antrags dargelegte Vorgehensweise anzuwenden.

Entsprechend der Darstellung in Kapitel 8.1.1.1 (S. 6) des Antrags stellt grundsätzlich der Trassenkorridor den Untersuchungsgegenstand dar. Soweit die in den nachfolgenden Ziffern festgelegten Untersuchungsräume über den Trassenkorridor hinausreichen sind auch diese zu untersuchen.

Annahmen zu technischen Ausführungen bzw. der Bauphase haben insoweit zu erfolgen, als dies im vorliegenden Verfahrensstadium für die Betrachtung der Zulassungsfähigkeit, die Ermittlung der Raumverträglichkeit, der Umweltverträglichkeit und den Vergleich der Trassenkorridore untereinander geboten ist. Im Zuge der Ermittlung der Auswirkungen ist im Falle einer noch bestehenden Unklarheit über die Realisierbarkeit der technischen Ausführung von den nach Kapitel 2.2.1 (S. 7) und Kapitel 2.2.2 (S. 12) des Antrags grundsätzlich in Frage kommenden zumindest zusätzlich diejenige zu wählen, welche die größten potenziellen Auswirkungen erwarten lässt ("Worst-Case-Betrachtung"). Sofern für eine räumliche Situation nur eine technische Ausführung in Betracht kommt (z.B. geschlossene Querung), so ist diese allen Betrachtungen zugrunde zu legen. Die unter Ziffer 3.1 genannten Beiträge sind auf Basis dieser getroffenen Annahmen zu technischen Ausführungen zu erstellen.

Wird eine mögliche Trassierung innerhalb des Trassenkorridors, die sogenannte potenzielle Trassenachse, als methodisches Hilfsmittel z.B. zur Bewertung von Riegeln und Engstellen herangezogen, so ist bei den unter Ziffer 3.1 genannten Beiträgen jeweils dieselbe potenzielle Trassenachse zu verwenden und entsprechend darzustellen. Die Erwägungen für die Herleitung der potenziellen Trassenachse sind dann zu erläutern.

Im Übrigen sind die weiteren in Kapitel 8.1.1 des Antrags dargelegten methodischen Vorgehensweisen anzuwenden, sofern im Folgenden nichts anderes festgelegt wird. Das Positionspapier der Bundesnetzagentur<sup>[2](#page-13-0)</sup> sowie die Methodenpapiere zur Raumverträglichkeitsstudie  $(RVS)^3$  $(RVS)^3$  und zur Strategischen Umweltprüfung  $(SUP)^4$  $(SUP)^4$  sind zu berücksichtigen.

Konkretisierend zum Antrag sind insbesondere auch Bereiche mit eingeschränkter Planungsfreiheit (insbesondere Riegel und Engstellen) darzulegen und in den Alternativenvergleich mit einzustellen.

Sollte sich im Rahmen der Untersuchungen ergeben, dass eine Freileitungsausnahme nach § 3 Abs. 2 BBPlG einschlägig ist, haben die Vorhabenträger dies zwecks weiterer Abstimmungen unter Nennung der maßgeblichen Gründe der Bundesnetzagentur unverzüglich mitzuteilen. Im Übrigen gelten diesbezüglich die unter Ziffer 5.2 und Ziffer 5.3.6 getroffenen Festlegungen.

Es ist darauf zu achten, dass alle Einschätzungen weitgehend konsistent zu vergleichbaren Netzausbauvorhaben erfolgen, sofern keine vorhabenspezifischen Gründe entgegenstehen.

<span id="page-13-0"></span> $2$  BUNDESNETZAGENTUR FÜR ELEKTRIZITÄT, GAS, TELEKOMMUNIKATION, POST UND EISENBAHNEN (2017): Bundesfachplanung für Gleichstrom-Vorhaben mit gesetzlichem Erdkabelvorrang – Positionspapier der Bundesnetzagentur für die Unterlagen nach § 8 NABEG (Stand: April 2017), Bonn.

<span id="page-13-1"></span><sup>&</sup>lt;sup>3</sup> BUNDESNETZAGENTUR FÜR ELEKTRIZITÄT, GAS, TELEKOMMUNIKATION, POST UND EISENBAHNEN (2017): Methodenpapier – Die Raumverträglichkeitsstudie in der Bundesfachplanung für Vorhaben mit Erdkabelvorrang – Im Rahmen der Unterlagen gemäß § 8 NABEG, Bonn.

<span id="page-13-2"></span><sup>4</sup> BUNDESNETZAGENTUR FÜR ELEKTRIZITÄT, GAS, TELEKOMMUNIKATION, POST UND EISENBAHNEN (2017): Methodenpapier – Die Strategische Umweltprüfung in der Bundesfachplanung für Vorhaben mit Erdkabelvorrang – Im Rahmen der Unterlagen gemäß § 8 NABEG, Bonn.

# <span id="page-14-0"></span>**4 Festlegungen zur Raumverträglichkeitsstudie (RVS)**

# <span id="page-14-1"></span>**4.1 Rechtliche Grundlagen und methodische Festlegungen**

Für die Prüfung der Raumverträglichkeit sind die in Kapitel 8.2 (S. 13) des Antrags dargelegten rechtlichen Grundlagen und die darauf basierenden Pläne und Programme heranzuziehen. Die in Kapitel 8.2.3 (S. 15) des Antrags vorgeschlagene Methode der RVS ist vorbehaltlich der in den folgenden Kapiteln dargelegten Anpassungen grundsätzlich anzuwenden.

Sollte sich im Verlauf der Erarbeitung der RVS abzeichnen, dass aufgrund eines unvermeidlichen Konflikts mit einem Ziel der Raumordnung für einen Trassenkorridor keine Konformität festgestellt werden kann, so ist die Bundesnetzagentur darüber spätestens mit Einreichung der Unterlagen nach § 8 NABEG in Kenntnis zu setzen. In diesem Fall ist in den Unterlagen eine Prognose über das Vorliegen der materiellen Voraussetzungen für ein Zielabweichungsverfahren nach § 6 Abs. 2 Raumordnungsgesetz (ROG) und einen vorsorglichen nachträglichen Wi-derspruch nach § [5](#page-14-2) Abs. 3 i.V.m. Abs. 2  $ROG<sup>5</sup>$  abzugeben. Insbesondere ist darzulegen, dass

- 1. ein Abweichen unter raumordnerischen Gesichtspunkten vertretbar ist und die Grundzüge der Planung nicht berührt werden und
- 2. eine Veränderung der Sachlage eine Abweichung von dem Ziel der Raumordnung erforderlich macht und eine Entscheidung über die Bundesfachplanung nicht auf anderen geeigneten Flächen getroffen werden kann als auf denen, für die ein entgegenstehendes Ziel im Raumordnungsplan festgelegt wurde.

Das Methodenpapier der Bundesnetzagentur zur Raumverträglichkeitsstudie in der Bundes-fachplanung für Vorhaben mit Erdkabelvorrang<sup>[6](#page-14-3)</sup> ist zu berücksichtigen. Sofern gemäß § 3 Abs. 2 BBPlG eine Freileitung errichtet und betrieben oder geändert werden kann oder muss, ist grundsätzlich die von der Bundesnetzagentur im Methodenpapier<sup>[7](#page-14-4)</sup> dargelegte Methodik für die Prüfung einer Freileitung heranzuziehen. Die im Folgenden getroffenen Festlegungen gelten, sofern nichts anderes bestimmt ist, für die Betrachtung der Freileitung ebenso.

<span id="page-14-2"></span> <sup>5</sup> Die Novellierung des Raumordnungsgesetzes vom 23.05.2017 ist in den Unterlagen zu berücksichtigen. Das Gesetz wurde im Bundesgesetzblatt Teil I 2017 Nr. 30 (29.05.2017) S. 1245 verkündet. Die Änderungen treten am 29. November 2017 in Kraft.

<span id="page-14-3"></span><sup>&</sup>lt;sup>6</sup> BUNDESNETZAGENTUR FÜR ELEKTRIZITÄT, GAS, TELEKOMMUNIKATION, POST UND EISENBAHNEN (2017): Methodenpapier – Die Raumverträglichkeitsstudie in der Bundesfachplanung für Vorhaben mit Erdkabelvorrang – Im Rahmen der Unterlagen gemäß § 8 NABEG, Bonn.

<span id="page-14-4"></span> $^7$  BUNDESNETZAGENTUR FÜR ELEKTRIZITÄT, GAS, TELEKOMMUNIKATION, POST UND EISENBAHNEN (2015): Methodenpapier – Die Raumverträglichkeitsstudie in der Bundesfachplanung– Im Rahmen der Unterlagen gemäß § 8 NABEG (Stand: November 2015), Bonn.

# <span id="page-15-0"></span>**4.2 Untersuchungsumfang und Detaillierungsgrad der RVS**

Innerhalb der Untersuchungen ist eine abschließende Auseinandersetzung mit den Erfordernissen der Raumordnung vorzunehmen.

# <span id="page-15-1"></span>**4.2.1 Datengrundlagen**

Es ist insbesondere bei der Verwendung digitaler Daten<sup>[8](#page-15-3)</sup> sicherzustellen, dass jedenfalls die in Kapitel 8.2.2 (Annex Tabelle 15) des Antrags sowie ergänzend in Ziffer 4.2.1.1 des Untersuchungsrahmens benannten Planwerke in der rechtskräftigen Fassung hinzugezogen werden. Datenlücken, die bei Stellung des Antrags gemäß § 6 NABEG bestanden, sind für die ergänzenden Unterlagen nach § 8 NABEG zu schließen.

#### <span id="page-15-2"></span>**4.2.1.1 Maßgebliche Planungsregionen und Pläne**

Die im Antrag in Kapitel 8.2.2 (Annex Tabelle 15) des Antrags sowie im Folgenden aufgeführten Pläne sind der RVS zu Grunde zu legen und in der jeweils gültigen Fassung inklusive deren Änderungen, Fortschreibungen und ergänzender sachlicher und räumlicher Teilpläne zu betrachten.

Das Landesraumordnungsprogramm Niedersachsen (LROP) 2008 ist in den Untersuchungen mit Stand der letzten Änderung vom 17.02.2017 zugrunde zu legen.

Das Regionale Raumordnungsprogramm (RROP) des ehemaligen Landkreises Osterode am Harz, jetzt Landkreis Göttingen ist befristet bis 31. Dezember 2021 weiterhin gültig, jedenfalls aber solange, bis ein neuer Raumordnungsplan dieses RROP ersetzt. Auch rechtskräftige Raumordnungspläne, die ein Neuaufstellungs- oder Änderungsverfahren durchlaufen (vgl. Ziffer 4.2.1.2) sind in der RVS zu betrachten. Bei Teilfortschreibungen sind die nicht fortgeschriebenen Inhalte der Raumordnungspläne ebenfalls weiterhin gültig. Somit sind das RROP des Altkreises Osterode am Harz (1998) sowie das ebenfalls bis 31. Dezember 2021 rechtskräftige RROP Göttingen 2010 in den Untersuchungen hinzuzuziehen.

Für das Gebiet der Stadt Göttingen ist der Flächennutzungsplan (FNP) aufgrund der Regionalplanungskompetenz der Stadt Göttingen analog zu den RROP der Landkreise den Untersuchungen zugrunde zu legen.

<span id="page-15-3"></span><sup>&</sup>lt;sup>8</sup> Z.B. Hessisches Ministerium für Wirtschaft, Energie, Verkehr und Landesentwicklung (HMWEVL): Landesplanungsportal Hessen https://landesplanung.hessen.de//

Es wird darauf hingewiesen, dass abweichend von Kapitel 8.7.4 die Planungsregion Mittelhessen sowie der dazugehörige Regionalplan Mittelhessen 2010 in den Untersuchungen nicht betrachtungsrelevant sind.

# <span id="page-16-0"></span>**4.2.1.2 Sonstige Erfordernisse der Raumordnung, andere raumbedeutsame Planungen und Maßnahmen**

Neben den Zielen und Grundsätzen der Raumordnung (vgl. Kapitel 8.2.1, S. 13) sind die sonstigen Erfordernisse der Raumordnung im Sinne des § 3 Abs. 1 Nr. 4 ROG in der RVS zu berücksichtigen. Zu diesen sonstigen Erfordernissen zählen die in Aufstellung befindlichen Ziele der Raumordnung, sofern diese als hinreichend verfestigte Planung anzusehen sind. Dies ist in der Regel der Fall, wenn eine erste Offenlage der Planungen erfolgt ist. Bei der Berücksichtigung von in Aufstellung befindlichen Zielen der Raumordnung ist ggf. in Einzelfällen eine Prognose darüber abzugeben, ob der Planentwurf mit hinreichender Wahrscheinlichkeit zu einem späteren Zeitpunkt räumlich und inhaltlich tatsächlich in Kraft treten wird. Die Prognose muss in jedem Fall in Abstimmung mit dem jeweiligen Plangeber erfolgen.

Insbesondere die im Folgenden aufgeführten Entwürfe von Raumordnungsplänen sind somit in ihrer aktuellen Entwurfsfassung zu berücksichtigen und die darin ausgewiesenen Ziele sind als sonstige Erfordernisse der Raumordnung zu berücksichtigen:

- 1. Regionales Raumordnungsprogramm für den Großraum Braunschweig 2008, 1. Änderung bezüglich der Windenergienutzung, Entwurf zur 2. Offenlage vom 08.03.2016
- 2. Landesentwicklungsplan Hessen 2000, 3. Änderung im Entwurf zur 1. Offenlage vom 27.03.2017
- 3. Regionalplan Nordhessen, Teilregionalplan "Energie", Genehmigungsentwurf vom 15.05.2017.

Derzeit werden das RROP des Landkreises Göttingen aufgrund einer Kreisreform und das RROP des Landkreises Northeim neu aufgestellt sowie die Regionalpläne Nordthüringen (2012) und Südwestthüringen (2011) geändert. Es wird auf Ziffer 4.2.1.2 S. 2 u. 3 verwiesen.

Die sonstigen Erfordernisse der Raumordnung umfassen gemäß § 3 Abs. 1 Nr. 4 ROG ebenfalls die Ergebnisse förmlicher, landesplanerischer Verfahren sowie landesplanerische Stellungnahmen. Im Weiteren wird insbesondere auf folgende Vorhaben verwiesen:

- 1. B 84 Neubau Ortsumgehung Behringen / Reichenbach
- 2. B 247/B 241 Ortsumgehungen im Bereich Katlenburg-Lindau
- 3. B 247 Ortsumgehungen im Bereich Duderstadt (Obernfeld, Mingerode, Westerode, Duderstadt, Gerblinerode)
- 4. B 247 Ortsumgehung Obernfeld-Worbis,
- 5. B 247 Ortsumgehungen Mühlhausen/Thüringen (Umverlegung B 249), Großengottern und Kallmerode
- 6. BAB A 44 Kassel-Eisenach, mehrere Abschnitte
- 7. 380 KV- Höchstspannungsleitung Wahle-Mecklar
- 8. Erdgasfernleitung Mitteleuropäische Transversale (MET).

Die Untersuchung anderer raumbedeutsamer Planungen und Maßnahmen, einschließlich noch nicht abgeschlossener Raumordnungsverfahren, die für den Verlauf eines Trassenkorridors relevant sein können, hat in Abstimmung mit den jeweils zuständigen Behörden innerhalb der RVS zu erfolgen.

Folgende andere raumbedeutsame Planungen und Maßnahmen sind insbesondere zu berücksichtigen, soweit sie für den Verlauf eines Trassenkorridors relevant sind und sich aus dem jeweiligen Planungs- oder Verfahrensstand die Betroffenheit ablesen lässt.

- 1. B 19 Ortsumgehung Stockhausen
- 2. B 27 Ortsumgehungen Hebenshausen und Niddawitzhausen
- 3. B 62 Ortsumgehung Heimboldshausen
- 4. B 452 Neutrassierung nördlich Reichensachsen
- 5. BAB A 4 Bereich Wildeck-Hönebach sowie Bereich Bad Hersfeld-Hohe Luft
- 6. 110-kV-Anschlussleitung UW Küllstedt
- 7. "Fernleitung Oberweser" der K+S KALI GmbH
- 8. Windpark Bilshausen auf dem Gebiet der Samtgemeinde Gieboldehausen
- 9. Windpark auf dem Gebiet der Stadt Leinefelde-Worbis, Gemarkung Kaltohmfeld ("Ochsenberg")
- 10. Windpark auf dem Gebiet der Stadt Mühlhausen und der Gemeinde Weinbergen im Bereich des "Forstberges".

# <span id="page-17-0"></span>**4.2.2 Ermittlung der Auswirkungen des Vorhabens**

Die Auswirkungen des geplanten Vorhabens sind von den Vorhabenträgern zu identifizieren und zu benennen. Dies betrifft insbesondere die Auswirkungen, die Beeinträchtigungen der Funktionalität und / oder Nutzung von Raumordnungsgebieten sowie Konflikte mit textlichen Festlegungen oder mit raumbedeutsamen Planungen und Maßnahmen erwarten lassen. Die Auswirkungen des Vorhabens sind in Abhängigkeit von der jeweils zugrunde gelegten technischen Ausbauvariante von Gebietsquerungen zu beschreiben (offene Bauweisen, geschlossene Bauweisen, Sonderbauweisen). Hierbei ist darauf zu achten, dass durch die schematische

Vorgehensweise zur Ermittlung des Konfliktpotenzials bedingte Ergebnisse in der Konformitätsprüfung (Arbeitsschritt 6) überprüft werden.

Sollte die Leitung auf Teilabschnitten als Freileitung errichtet und betrieben oder geändert werden können oder müssen, sind die maßgeblichen Wirkfaktoren der Freileitung zu ermitteln und (tabellarisch) darzulegen.

# <span id="page-18-0"></span>**4.2.3 Differenzierung des Untersuchungsraums**

Der Untersuchungsraum für die RVS umfasst grundsätzlich den Bereich des Trassenkorridors zuzüglich beidseitig 100 m, um Schwierigkeiten bei der Erfassung zu betrachtender Erfordernisse der Raumordnung aufgrund des Darstellungsmaßstabs der Landes- und Regionalplanung (regionalplanerischen Unschärfe) zu begegnen. Insbesondere bei den folgenden Festlegungen ist eine weitere, einzelfallbezogene Aufweitung des Untersuchungsraums über den Trassenkorridor hinaus zu prüfen:

- 1. LROP Niedersachsen 3.2.3 (01) Vorranggebiete ruhige Erholung in Natur und Landschaft, Vorranggebiete Erholung mit starker Inanspruchnahme durch die Bevölkerung sowie entsprechende Festlegungen in den RROP
- 2. RROP Landkreis Göttingen 3.2.3 (01), RROP Osterode am Harz D 3.8 (05), RROP Landkreis Northeim 3.8 (05) sowie RROP Großraum Braunschweig 2.4 (11) Regional bedeutsame Erholungsschwerpunkte
- 3. LEP Thüringen, Ziel 1.2.3 Kulturerbestandorte mit internationaler, nationaler und thüringenweiter Bedeutung mit sehr weitreichender Raumwirkung
- 4. Regional bedeutsamer Tourismusort, Regionalplan Nordthüringen Z 4-5 sowie Regionalplan Südwestthüringen Z 4-7.

Sofern gemäß § 3 Abs. 2 BBPlG eine Freileitung errichtet und betrieben oder geändert werden kann oder muss, umfasst der Untersuchungsraum ebenfalls den Trassenkorridor zuzüglich beidseitig 100 m. Der Untersuchungsraum ist darüber hinaus ggf. aufzuweiten, sofern die Wirkungen der Freileitung eine Beeinträchtigung auf Erfordernisse der Raumordnung erwarten lassen, die außerhalb des o.g. Untersuchungsraums liegen.

# <span id="page-19-0"></span>**4.2.4 Betrachtungsrelevante raumordnerische Kategorien und Unterkategorien**

Die zur Herleitung der betrachtungsrelevanten Erfordernisse der Raumordnung erforderliche Tabelle 4 des Methodenpapiers zur Raumverträglichkeitsstudie<sup>[9](#page-19-3)</sup> ist den Untersuchungen beizufügen.

Ausgehend von den Darlegungen in Kapitel 8.2.3.2 (S. 20) des Antrags ist zu begründen, wenn innerhalb des Untersuchungsraums vorliegende Erfordernisse der Raumordnung von der Betrachtung im Rahmen der RVS ausgeschlossen werden sollen.

Sofern gemäß § 3 Abs. 2 BBPlG eine Freileitung errichtet und betrieben oder geändert werden kann oder muss, ist die Bestimmung der betrachtungsrelevanten Erfordernisse der Raumordnung in den Fällen an die voraussichtlichen Wirkungen der Freileitung anzupassen.

# <span id="page-19-1"></span>**4.2.5 Bestandserhebung der Erfordernisse der Raumordnung im Untersuchungsraum**

Es sind alle als relevant anzusehenden Erfordernisse der Raumordnung im Untersuchungsraum, also auch textliche Ziele und Grundsätze der Raumordnung sowie sonstige Erfordernisse aus den oben genannten Plänen und Programmen zu ermitteln. Dies schließt insbesondere betrachtungsrelevante Erfordernisse der Raumordnung ein, die in den Unterlagen nach § 6 NABEG nicht berücksichtigt wurden. Dies schließt ebenfalls Erfordernisse der Raumordnung ein, die lediglich textlich gefasst sind und deren genaue Verortung im Raum nicht ohne weiteres möglich ist (z.B. allgemeine Planaussagen).

Ist ein Landesentwicklungsplan jünger als ein diesem räumlich zugeordneter Regionalplan, so gelten die Ziele und Grundsätze des Regionalplans fort, sofern sich die Festlegungen des Landesentwicklungsplans nicht zu ihnen in Widerspruch gesetzt haben.

Bei Raumordnungsplänen, die in Teilen gerichtlich für unwirksam erklärt wurden, sind unter Beachtung der jeweils geltenden Rechtslage die stattdessen geltenden Regelungen heranzuziehen.

# <span id="page-19-2"></span>**4.2.6 Herleitung des Restriktionsniveaus und Ermittlung des Konfliktpotenzials**

Die Herleitung des Restriktionsniveaus und die Ermittlung des Konfliktpotenzials sind gemäß Kapitel 8.2.3.2 des Antrags für alle betrachtungsrelevanten Erfordernisse der Raumordnung

<span id="page-19-3"></span><sup>9</sup> BUNDESNETZAGENTUR FÜR ELEKTRIZITÄT, GAS, TELEKOMMUNIKATION, POST UND EISENBAHNEN (2017): Methodenpapier – Die Raumverträglichkeitsstudie in der Bundesfachplanung für Vorhaben mit Erdkabelvorrang – Im Rahmen der Unterlagen gemäß § 8 NABEG, Bonn.

durchzuführen, inklusive der zeichnerisch oder räumlich konkretisierten sonstigen Erfordernisse der Raumordnung. Dabei ist zwischen Zielen, Grundsätzen und sonstigen Erfordernissen der Raumordnung zu differenzieren.

Aufgrund der in Kapitel 8.2.3.2, Arbeitsschritt 3 des Antrags dargelegten Gründe, insbesondere der für das Vorhaben 3 des Bundesbedarfsplans gegebenen Vielzahl im Gesamtverlauf betroffener Landes- und Regionalpläne ist zunächst das allgemeine Restriktionsniveau zu beschreiben und für Ziele und Grundsätze der Raumordnung in Anlehnung an Tabelle 2 des Antrags tabellarisch zu dokumentieren. Es ist darauf zu achten, dass die Einschätzung des allgemeinen Restriktionsniveaus konsistent zu vergleichbaren Netzausbauvorhaben erfolgt, sofern diese gänzlich oder in Teilbereichen den gleichen Planungsraum beanspruchen.

Anschließend ist auf dieser Basis die Einschätzung des spezifischen Restriktionsniveaus vorzunehmen. Auch die Herleitung des spezifischen Restriktionsniveaus ist wie in Kapitel 8.2.3.2 Tabelle 2 des Antrags tabellarisch zu dokumentieren. Bei der Bestimmung des spezifischen Restriktionsniveaus sind insbesondere die textlich formulierten Handlungs- und Unterlassungspflichten heranzuziehen sowie Begründungen und Ausnahmeregelungen zu betrachten. Bei Zielen und Grundsätzen der Raumordnung darf für das Restriktionsniveau keine unterschiedliche Klassifizierung geplanter gegenüber jeweils bestehender Raumnutzung vorgenommen werden. Mögliche technische Maßnahmen zur Lösung konfligierender Bestandssituationen können im Einzelfall in der Konformitätsprüfung berücksichtigt werden (vgl. Ziffer 4.2.7 des Untersuchungsrahmens).

Bei der Einstufung des spezifischen Restriktionsniveaus sind die in den einzelnen Festlegungen enthaltenen Gewichtungsvorgaben zu berücksichtigen (z.B. wenn bei Zielen der Raumordnung die Formulierung der räumlichen und inhaltlichen Bestimmtheit eher auf einen Grundsatzcharakter hindeutet).

Bei der Auswertung sind auch die den jeweiligen Erfordernissen zugrundeliegenden Gutachten, Planwerke oder sonstigen Konzepte zu betrachten, sofern deren Inhalte die Ableitung des allgemeinen oder spezifischen Restriktionsniveaus unterstützen oder sich daraus anderweitige, betrachtungs- und abwägungsrelevante Sachverhalte ergeben. Insbesondere wird auf folgende Planungen und Konzepte hingewiesen:

- 1. Waldprogramm Niedersachsen
- 2. Regionales Entwicklungskonzept (REK) Wartburg-Hainich
- 3. Regionales Entwicklungskonzept (REK) Thüringer GeoPark Inselsberg Drei Gleichen
- 4. Integriertes ländliches Entwicklungskonzept (ILEK) Werra-Wartburgregion.

Sofern gemäß § 3 Abs. 2 BBPlG eine Freileitung errichtet und betrieben oder geändert werden kann oder muss, ist bei der Bewertung des Konfliktpotenzials - analog zu den vorangegangen Ausführungen - auch im Falle einer Freileitungsausnahme eine Verifizierung des mittels der Verknüpfungsmatrix im Methodenpapier der Bundesnetzagentur zur Raumverträglichkeitsstudie für Freileitungsvorhaben (Arbeitsschritt 5, Tabelle  $7^{10}$ ) erzielten Ergebnisses in der Konformitätsprüfung erforderlich.

# <span id="page-21-0"></span>**4.2.7 Konformitätsprüfung**

Bei der Konformitätsprüfung gemäß Kapitel 8.2.3.2 (S. 31) des Antrags darf eine Änderung der Bewertung der Konformität gegenüber dem ermittelten Konfliktpotenzial nur vorgenommen werden, wenn nachgewiesen wird, dass ein Sachverhalt (z.B. Vereinbarkeit mit bereits bestehenden Nutzungen im Raum) zu einer Konfliktminderung beitragen kann bzw. konfliktmindernde technische Maßnahmen möglich sind. Diese Umstände sind detailliert zu beschreiben und hinsichtlich ihrer raumordnerischen Wirksamkeit zu prüfen. Sie dürfen darüber hinaus nicht pauschaliert in die Bewertung einfließen. Sie dürfen zudem nicht bereits im Zuge der Ermittlung des Konfliktpotenzials (s.o.) einbezogen worden sein. Bei teilweiser oder randlicher Lage eines Trassenkorridors zu einem Erfordernis der Raumordnung ist bei der Konformitätsbetrachtung der Gesamtzusammenhang des betroffenen Gebiets (bzw. der betroffenen Festlegung) zu berücksichtigen. Dabei ist darauf zu achten, dass sich die Möglichkeit der Umgehung eines Erfordernisses der Raumordnung (z.B. unter Zuhilfenahme einer potenziellen Trassenachse) innerhalb des Trassenkorridors nicht auf die Konformitätsbewertung des betrachteten Erfordernisses auswirkt. Ausgenommen hiervon sind die Annahme der geschlossenen Bauweise bzw. Bündelung im Rahmen der Herleitung des Konfliktpotenzials. Es wird auf die Anforderungen aus Ziffer 4.2.2 hingewiesen. Die Darlegung planerischer Freiheitsgrade bzw. die Durchgängigkeit des Trassenkorridors unter Annahme einer potenziellen Trassenachse kann in Arbeitsschritt 8 erfolgen.

Sofern die Häufigkeit (bzw. Seltenheit) eines Erfordernisses der Raumordnung in der Konformitätsbetrachtung zu einer besseren Bewertung gegenüber dem ermittelten Konfliktpotenzial führen soll, wird darauf hingewiesen, dass auch bei der Beanspruchung von regelmäßig anzutreffenden raumordnerischen Ausweisungen die gesamtplanerische Konzeption infrage gestellt sein kann (z.B. bei Raumordnungsgebieten zum Rohstoffabbau oder zur -sicherung). Eine Einschätzung über die Konformität ist in diesem Fall beim jeweiligen Plangeber zu erfragen.

<span id="page-21-1"></span><sup>&</sup>lt;sup>10</sup> BUNDESNETZAGENTUR FÜR ELEKTRIZITÄT, GAS, TELEKOMMUNIKATION, POST UND EISENBAHNEN (2015): Methodenpapier – Die Raumverträglichkeitsstudie in der Bundesfachplanung – Im Rahmen der Unterlagen gemäß § 8 NABEG (Stand: November 2015), Bonn.

Ist die Konformität mit einem Erfordernis der Raumordnung lediglich über bestimmte technische Maßnahmen zu erzielen, ist dies hier herauszustellen.

#### <span id="page-22-0"></span>**4.2.8 Prüfung anderer raumbedeutsamer Planungen und Maßnahmen**

Beim Vorgehen gemäß Kapitel 8.2.3.2 (S. 32) des Antrags sind bei den jeweils zuständigen Behörden über die o.g. raumbedeutsamen Planungen und Maßnahmen hinausgehende Auskünfte im Untersuchungsraum einzuholen, um die Erforderlichkeit einer Prüfung der Vereinbarkeit konkurrierender Planungen abzustimmen.

Die Prüfung umfasst auch raumbedeutsame, kommunale Planungen im Rahmen der Bauleitplanung (Kapitel 8.2.3.2; S. 32). Der Vorhabenträger kann zur Herleitung der Raumbedeutsamkeit kommunaler Planungen den im Antrag dargelegten Orientierungswert von 5 ha heranziehen. Nicht als raumbedeutsam eingeschätzte Bauleitplanungen sind innerhalb der sonstigen öffentlichen und privaten Belange zu betrachten.

# <span id="page-22-1"></span>**4.2.9 Vergleich von Trassenkorridoren in der RVS**

Die in Kapitel 8.2.3.2 (S. 33) des Antrags dargelegte Vergleichssystematik ist anzuwenden. In die Betrachtung sind die Ergebnisse der Prüfung der Vereinbarkeit mit anderen Planungen und Maßnahmen einzubeziehen. Für alle betrachteten Trassenkorridore sind die ermittelten maßgeblichen raumordnerischen Konflikte explizit zu benennen. Es gelten die Festlegungen zur Einbeziehung der potenziellen Trassenachse (vgl. Ziffer 4.2.7).

Das Ergebnis des Vergleichs der Trassenkorridore im Rahmen der RVS ist in die in Ziffer 7 des vorliegenden Untersuchungsrahmens dargestellte Gesamtbetrachtung und den Alternativenvergleich einzubeziehen. Der Alternativen- bzw. Gesamtvergleich soll in Anlehnung an die im Positionspapier der Bundesnetzagentur für die Unterlagen nach § 8 NABEG dargelegte Vorgehensweise erfolgen.

#### <span id="page-22-2"></span>**4.2.10 Kartenkonzept**

Für die beizubringenden Untersuchungen zur Analyse des Konfliktpotenzials und zur Darstellung der Konformitätsbewertung sind jeweils Übersichtskarten im Darstellungsmaßstab 1:50.000 einzureichen. Zur einfacheren Sachverhaltsdarstellung notwendige Detailkarten sind im Maßstab 1:25.000 anzufertigen. In besonderen Bereichen kann es darüber hinaus notwendig sein, auch einen größeren Darstellungsmaßstab zu wählen. Bei der Bewertung der kartografischen Darstellung ist im Rahmen der RVS darauf zu achten, dass zugrundeliegende digitale Daten zwar eine besondere Genauigkeit zulassen, der Betrachtungsmaßstab von Raumord-

nungsplänen in der Regel jedoch kleinmaßstäbiger ist und festgelegte Nutzungen damit nicht flächenscharf abgegrenzt werden können.

# <span id="page-24-0"></span>**5 Umfang und Detaillierungsgrad für die erforderlichen Angaben zur Untersuchung der Umweltaspekte**

# <span id="page-24-1"></span>**5.1 Strategische Umweltprüfung**

# <span id="page-24-2"></span>**5.1.1 Rechtliche Grundlagen und fachliche Regelwerke**

Auf Basis der in Kapitel 3.2.2.2 des Antrags enthaltenen Ausführungen sind mindestens die in der Tabelle 4 des o.g. Kapitels aufgelisteten rechtlichen Grundlagen – soweit diese hier einschlägig sind – als Ziele des Umweltschutzes zu berücksichtigen. Darüber hinaus stellen jedenfalls die, die sich aus dem einschlägigen Bundes- und Landesrecht, aus technischen Regelwerken sowie die bei den folgenden schutzgutspezifischen Darstellungen aufgeführten Rechtsvorschriften Ziele des Umweltschutzes dar. Die Vorhabenträger haben hierzu im Einzelnen zu begründen und darzustellen, auf welche Art und Weise diese berücksichtigt werden sollen.

Die Terminologie des Umweltberichts hat sich an der Terminologie des UVPG zu orientieren.

Der in Kapitel 8.3.4 (S. 56) des Antrags enthaltene exemplarische Auszug des BFPspezifischen Zielkatalogs für das Schutzgut Menschen, insbesondere die menschliche Gesundheit ist um einschlägige Ziele des Umweltschutzes einschließlich der zugeordneten Kriterien (z.B. zu der 26. BImSchV, TA Lärm, AVV Baulärm) zu erweitern und bei allen anderen Schutzgütern entsprechend anzuwenden.

Für die Belange des strikten Rechts (z.B. Einhaltung von Grenzwerten) ist die Betrachtung der Zulässigkeit einerseits und die Ermittlung der Erheblichkeit andererseits differenziert darzustellen. Falls Erheblichkeitsschwellen nicht quantitativ darstellbar bzw. operationalisierbar sind, hat die Darstellung einzelfallbezogen in verbal-argumentativer Weise zu erfolgen. Dabei sind die jeweils verwendeten fachlichen Standards zu benennen.

Das Methodenpapier der Bundesnetzagentur zur Strategischen Umweltprüfung<sup>[11](#page-24-3)</sup> ist zu berücksichtigen. Sofern gemäß § 3 Abs. 2 BBPlG eine Freileitung errichtet und betrieben oder geändert werden kann oder muss, ist grundsätzlich die von der Bundesnetzagentur im Methodenpapier[12](#page-24-4) dargelegte Methodik für die Prüfung der Freileitung heranzuziehen. Die im Folgenden

<span id="page-24-3"></span><sup>&</sup>lt;sup>11</sup> BUNDESNETZAGENTUR FÜR ELEKTRIZITÄT, GAS, TELEKOMMUNIKATION, POST UND EISENBAHNEN (2017): Methodenpapier – Die Strategische Umweltprüfung in der Bundesfachplanung für Vorhaben mit Erdkabelvorrang – Im Rahmen der Unterlagen gemäß § 8 NABEG, Bonn.

<span id="page-24-4"></span><sup>&</sup>lt;sup>12</sup> BUNDESNETZAGENTUR FÜR ELEKTRIZITÄT, GAS, TELEKOMMUNIKATION, POST UND EISENBAHNEN (2015): Methodenpapier -Die Strategische Umweltprüfung in der Bundesfachplanung- Im Rahmen der Unterlagen gemäß § 8 NABEG (Stand: Februar 2015), Bonn.

getroffenen Festlegungen gelten, sofern nichts anderes bestimmt ist, für die Betrachtung der Freileitung ebenso.

# <span id="page-25-0"></span>**5.1.2 Schutzgutübergreifende Festlegungen nach §§ 39 und 40 UVPG**

# <span id="page-25-1"></span>**5.1.2.1 Kurzdarstellung des Inhalts und der wichtigsten Ziele der Bundesfachplanung sowie Beziehung zu anderen relevanten Plänen und Programmen**

Im Rahmen der Kurzdarstellung des Inhalts und der wichtigsten Ziele des Plans sind zu den in Kapitel 2 (Technische Projektbeschreibung) gemachten Angaben alle Wirkfaktoren, die voraussichtlich zu erheblichen Auswirkungen führen können, zu untersuchen.

Wirkfaktoren, deren schwerpunktmäßige Prüfung in der Planfeststellung erfolgt, sind in der Bundesfachplanung zumindest überschlägig hinsichtlich potenziell erheblicher Umweltauswirkungen zu untersuchen. Bei der Auswahl dieser Wirkfaktoren sind Art und Umfang der Umweltauswirkungen, fachliche Erfordernisse sowie Inhalt und Entscheidungsgegenstand der Bundesfachplanung maßgeblich. Wirkfaktoren von Freileitungen sind, sofern erforderlich, entsprechend auszuarbeiten. Jegliche Wirkfaktoren sind entsprechend ihrer potenziellen Reichweite, Dauer und Intensität auszuarbeiten und soweit erforderlich räumlich zu konkretisieren. Hinsichtlich der Klassifizierung ihrer Relevanz sind die Zuordnungen gemäß dem Fachinformationssystem des Bundesamtes für Naturschutz zur FFH-Verträglichkeitsprüfung<sup>[13](#page-25-2)</sup> ergänzend zu berücksichtigen.

Die unterschiedlichen Bauweisen für die Verlegung von Erdkabeln sind hinsichtlich ihrer Wirkfaktoren dazustellen. Den Betrachtungen im Umweltbericht ist die jeweils vor Ort geplante Bauweise zugrunde zu legen. Falls die Bauweise nicht hinreichend sicher prognostiziert werden kann, ist eine Worst-Case-Betrachtung zugrunde zu legen.

Die vorgenommene Abschichtung nach § 39 Abs. 3 UVPG ist für jedes Schutzgut gesondert darzustellen und zu begründen. Dabei ist darzulegen, warum die Belange auf der jeweiligen Planungsstufe optimal geprüft werden können und wie sich die Konflikte in dieser Ebene sachgerecht bewältigen lassen. Für Bereiche mit eingeschränkter Planungsfreiheit ist nach Maßga-be des Positionspapiers<sup>[14](#page-25-3)</sup> (Kapitel 2.2) eine andere Prüftiefe anzusetzen.

Im Rahmen der Darstellung der Beziehung zu anderen relevanten Plänen und Programmen ist auf alle räumlich und sachlich relevanten Pläne und Programme einzugehen und ihr Bezug zum Vorhaben zu untersuchen. Dies betrifft insbesondere Vorbelastungen und besondere Empfind-

<span id="page-25-3"></span><span id="page-25-2"></span>

<sup>&</sup>lt;sup>13</sup> Vgl. BUNDESAMT FÜR NATURSCHUTZ (BfN): www.ffh-vp-info.de<br><sup>14</sup> BUNDESNETZAGENTUR FÜR ELEKTRIZITÄT, GAS, TELEKOMMUNIKATION, POST UND EISENBAHNEN (2017): Bundesfachplanung für Gleichstrom-Vorhaben mit gesetzlichem Erdkabelvorrang – Positionspapier der Bundesnetzagentur für die Unterlagen nach § 8 NABEG (Stand: April 2017), Bonn.

lichkeiten, die aus anderen Plänen und Programmen resultieren. So sind z.B. neben der genannten Minimierung von Beeinträchtigungen durch eine nutzbare Bündelungsoption auch ggf. negative Effekte durch die Nutzung einer Bündelungsoption darzustellen.

Darüber hinaus ist darzulegen, welche Inhalte ggf. bereits in den Anträgen nach § 6 NABEG abgearbeitet wurden und welche Inhalte z.B. auch der Konkretisierung von Vermeidungs- und Verminderungsmaßnahmen im Rahmen des Planfeststellungsverfahrens abgearbeitet werden. Außerdem ist u.a. durch präzise Verweise darzulegen, wie die Inhalte aus weiteren Unterlagenbestandteilen gem. § 8 NABEG in die SUP einfließen, z.B. Unterlagen zum speziellen Artenschutz, Unterlagen zum Gebietsschutz (Natura 2000) und zu Machbarkeitsstudien.

#### <span id="page-26-0"></span>**5.1.2.2 Ziele des Umweltschutzes**

Die für den Plan geltenden Ziele des Umweltschutzes sind über die in Kapitel 8.3.3 bzw. 8.3.4 des Antrags gemachten Angaben dahingehend zu konkretisieren, dass aus ihnen ein Maßstab für die Bestimmung der Erheblichkeit von Umweltauswirkungen ermittelt werden kann. Diesbezüglich sind die im Antrag genannten Quellen, aus denen sich Zielvorgaben ableiten lassen, weiterzuentwickeln (z.B. über Fachnormen, Ge- und Verbote der Schutzgebietsverordnungen, Optimierungs- oder Berücksichtigungsgebote, überörtliche Landschaftspläne und ggf. kommunale Landschaftspläne).

#### <span id="page-26-1"></span>**5.1.2.3 Merkmale der Umwelt, Umweltzustand und Umweltprobleme**

Die Anforderungen an die Kriterien, durch die Umweltzustandsmerkmale sowie deren zukünftige Entwicklung (Kapitel 8.3.14) dargestellt werden, sind an den relevanten Zielen des Umweltschutzes auszurichten. Sie müssen außerdem die maßgeblichen Bestandteile (bzw. Strukturen) sowie die zentralen Funktionen und Leistungen eines Schutzguts operationalisieren und den Anforderungen anerkannter Bewertungsmethoden entsprechen. Die Aktualität, Validität, Genauigkeit und der Flächenbezug der jeweiligen Datenquelle, aus der die Kriterien herangezogen werden, ist zu prüfen und darzustellen. Die abgeleiteten Kriterien müssen sich weiterhin dazu eignen, auf ihrer Basis auch die Ermittlung, Beschreibung und Bewertung der voraussichtlichen erheblichen Umweltauswirkungen durchzuführen.

Für den Prognosehorizont der voraussichtlichen Entwicklung des Umweltzustands bei Nichtdurchführung des Plans (Kapitel 8.3.14 bzw. 8.3.15) ist der geplante Baubeginn des Vorhabens zugrunde zu legen. Weiterhin sind hier hinreichend verfestigte Planungen unabhängig von der Planungsebene zu berücksichtigen, sofern sie in räumlichem und sachlichem Zusammenhang mit dem Vorhaben stehen.

Die Angaben der derzeitigen für den Plan bedeutsamen Umweltprobleme und Vorbelastungen sind ebenfalls an den zuvor herausgearbeiteten relevanten Zielen zu orientieren.

# <span id="page-27-0"></span>**5.1.2.4 Beschreibung der voraussichtlichen erheblichen Umweltauswirkungen**

Die in Kapitel 8.3.17 dargelegte Herangehensweise ist anzuwenden. Der Prüfungsmaßstab der Erheblichkeit ist nachvollziehbar aus den anwendbaren rechtlichen Grundlagen und fachlichen Regelwerken (vgl. Ziffer 5.1.2.1 und 5.1.2.2) abzuleiten. Dabei ist jede potenziell erhebliche Umweltauswirkung in den Umweltbericht aufzunehmen und insbesondere die Nichterheblichkeit der voraussichtlichen Umweltauswirkungen im Bereich von kumulativen Wirkungsgefügen und im Bereich von Grenzfällen (Annäherung an die Erheblichkeitsschwelle) jeweils entsprechend kurz zu begründen.

Die Berücksichtigung möglicher Kumulationswirkungen und Vorbelastungen bezieht sich auch auf andere Vorhaben, Planungen und Maßnahmen.

Die Ermittlung der voraussichtlichen erheblichen Umweltauswirkungen hat für jede Fläche bzw. die nicht im GIS darstellbaren Sachverhalte einzeln zu erfolgen.

Insbesondere um Dritten die Beurteilung zu ermöglichen, ob und in welchem Umfang sie von den voraussichtlichen Umweltauswirkungen betroffen werden können, müssen die Umweltauswirkungen angemessen kartographisch dargestellt sowie textlich und tabellarisch hinreichend konkret erläutert werden.

# <span id="page-27-1"></span>**5.1.2.5 Geplante Maßnahmen zur Verhinderung, Verringerung und Ausgleich der voraussichtlichen erheblichen nachteiligen Umweltauswirkungen**

Die in Kapitel 8.3.17 des Antrags genannten Aspekte für Maßnahmen sind soweit zu konkretisieren, dass deren räumlicher Bezug, deren zeitliche Betrachtungsrelevanz sowie deren Wirksamkeit zur Verhinderung von erheblichen nachteiligen Umweltauswirkungen deutlich wird. Die Maßnahmen sind hinsichtlich der folgenden Aspekte zu differenzieren:

- 1. Nicht-Inanspruchnahme von Flächen zur Verhinderung,
- 2. Wiederherstellungsmaßnahmen zur Verringerung sowie
- 3. Kompensationsmaßnahmen zum Ausgleich.

Herauszuarbeiten und gesondert darzustellen sind einerseits Maßnahmen, die projektimmanent für die Zulässigkeit erforderlich sind und andererseits Maßnahmen, die voraussichtlich für eine Nichterheblichkeit von Umweltauswirkungen erforderlich sind.

# <span id="page-28-0"></span>**5.1.2.6 Kurzdarstellung der Gründe für die Wahl der geprüften Alternativen gemäß § 40 Abs. 2 S. 1 Nr. 8 UVPG und Darstellung der geplanten Überwachungsmaßnahmen gemäß § 45 UVPG**

Der Auswahlprozess der in den Umweltbericht einbezogenen Alternativen ist darzustellen.

Die allgemeinen Angaben in Kapitel 8.3.20 des Antrags zu den Überwachungsmaßnahmen sind bzgl. Zeitpunkt, Art, Umfang und Dauer zu konkretisieren.

# <span id="page-28-1"></span>**5.1.2.7 Vorläufige Bewertung der Umweltauswirkungen**

Den Unterlagen ist eine vorläufige Bewertung der Umweltauswirkungen in Hinblick auf eine wirksame Umweltvorsorge beizufügen.

# <span id="page-28-2"></span>**5.1.3 Schutzgutbezogene Festlegung gem. der Anforderungen nach § 40 UVPG**

# <span id="page-28-3"></span>**5.1.3.1 Menschen, insbesondere die menschliche Gesundheit**

#### <span id="page-28-4"></span>**5.1.3.1.1 Untersuchungsraum**

Der Untersuchungsraum ist für die bundesfachplanungsrelevanten Wirkfaktoren, wie im Kapitel 8.3.6 beschrieben, beidseitig des Korridorrands aufzuweiten. Der Untersuchungsraum ist in Einzelfällen weiter auszudehnen, z.B. wenn an den Trassenkorridor Schutzgutausprägungen mit besonders hoher Empfindlichkeit angrenzen (z.B. Gebiete nach Anlage 3 Nummern 2.3.9 und 2.3.10 UVPG).

# <span id="page-28-5"></span>**5.1.3.1.2 Merkmale der Umwelt, Umweltzustand und Umweltprobleme**

Die Merkmale der Umwelt, des derzeitigen Zustands der Umwelt, dessen voraussichtliche Entwicklung sowie relevante Umweltprobleme sind nach Kapitel 8.3.6 der Antragsunterlagen und Ziffer 5.1.2.3 des vorliegenden Untersuchungsrahmens darzustellen.

Ergänzend zu den Ausführungen in Kapitel 8.3.6 sind die folgenden Sachverhalte zu berücksichtigen:

1. in verfestigter Planung befindliche Nutzung (Siedlungsstrukturen und Außenbereichsbebauung) in Bereichen von Bebauungsplänen, die für die Bundesfachplanung relevant sein können

- 2. Gebiete nach AVV Baulärm und TA Lärm<sup>[15](#page-29-2)</sup> (Kurgebiete, Krankenhäuser und Pflegeanstalten / reine Wohngebiete / allgemeine Wohngebiete und Kleinsiedlungsgebiete / Kerngebiete, Dorfgebiete und Mischgebiete / Gewerbegebiete / Industriegebiete) – Überschlägige oder ggf. zusammengefasste Zuordnung außerhalb von Bebauungsplänen, die für die Bundesfachplanung vorliegen
- 3. Gebiete zur Erholung und Erholungseinrichtungen z.B. auch Spiel- und Sportplätze
- 4. relevante Vorbelastungen, z.B. auch durch Straßen, und durch gewerbliche bzw. industrielle Nutzung.

# <span id="page-29-0"></span>**5.1.3.1.3 Besondere schutzgutspezifische Inhalte nach § 40 UVPG**

Die Prüfung hat auf Grundlage der §§ 22 f. BImSchG einerseits im Hinblick auf magnetische Flussdichte und elektrische Felder nach §§ 3, 3a und 4, der 26. BImSchV, der 26. BImSchV VwV sowie andererseits für Schall nach der Sechsten Allgemeinen Verwaltungsvorschrift zum Bundes-Immissionsschutzgesetz (Technische Anleitung zum Schutz gegen Lärm - TA Lärm) und der Allgemeinen Verwaltungsvorschrift zum Schutz gegen Baulärm (AVV Baulärm) zu erfolgen.

Insbesondere in Bereichen mit eingeschränkter Planungsfreiheit (z.B. Engstellen, Riegel) mit Siedlungsbezug ist neben der Ermittlung der erheblichen Umweltauswirkungen auch eine Ersteinschätzung der immissionsschutzrechtlichen Zulässigkeit vorzunehmen (vgl. Ziffer 5.4).

Ergänzend zu den Ausführungen ist darzustellen, inwiefern erhebliche Umweltauswirkungen unterhalb der Grenzwerte bzw. Immissionsrichtwerte voraussichtlich vorliegen.

# <span id="page-29-1"></span>**5.1.3.1.4 Datengrundlagen**

Ergänzend zu den Ausführungen im Vorschlag des Untersuchungsrahmens (Kapitel 8.3.6) sind mindestens die folgenden Sachverhalte zu berücksichtigen:

- 1. ATKIS Basis-DLM 25 mit den jeweils die o.g. Sachverhalte (z.B. Immissionsorte) wiedergebenden Objektarten
- 2. Leitungsbestand der Übertragungs- und Verteilnetzbetreiber und der Deutschen Bahn, Verkehrsinfrastruktur (Straßen- und Schienennetz) sowie andere lineare Infrastrukturen oder gewerbliche bzw. industrielle Nutzung aus dem ATKIS Basis-DLM 25 sowie Realnutzung gem. Hinweisen Dritter und Bebauungsplänen zur Berücksichtigung von Vorbelastungen

<span id="page-29-2"></span><sup>&</sup>lt;sup>15</sup> Die gering unterschiedlichen Gebietstypen nach TA Lärm und AVV Baulärm können im Rahmen der Bundesfachplanung jeweils in den Kategorien der aktuellen BauNVO zusammengefasst werden. Die TA Lärm findet lediglich auf Freileitungsteilabschnitte nach § 3 Abs. 2 BBPlG Anwendung.

- 3. Flächennutzungspläne und Bebauungspläne der betroffenen Städte und Gemeinden sowie solche, die sich in Aufstellung befinden (verfestigte Planung) in Bereichen mit eingeschränkter Planungsfreiheit (z.B. Engstellen, Riegel) und im Bereich von Bündelung mit Bundestraßen und Autobahnen; sonstige zur Verfügung gestellte Flächennutzungspläne, Daten des digitalen Raumordnungskatasters
- 4. Daten der zuständigen Immissionsschutzbehörden zu Immissionsorten und zu relevanten Vorbelastungen
- 5. in Bereichen mit eingeschränkter Planungsfreiheit (z.B. Engstellen, Riegel) Luftbilder, Erkenntnisse aus Ortsbegehungen und Stellungnahmen/ Informationen Dritter.

# <span id="page-30-0"></span>**5.1.3.2 Tiere, Pflanzen und die biologische Vielfalt**

# <span id="page-30-1"></span>**5.1.3.2.1 Untersuchungsraum**

Die in Kapitel 8.3.7 des Antrags genannten Untersuchungsräume für das Schutzgut Tiere, Pflanzen und biologische Vielfalt sind der Ermittlung der Umweltauswirkungen zugrunde zu legen.

Bei der veranschlagten Aufweitung des Untersuchungsraums (Kapitel 8.3.7, S. 61) sind weitere Wirkfaktoren wie mögliche Randeffekte durch Waldquerungen, Sedimentfracht durch offene Gewässerquerung und ggf. großräumig wirkende Wasserhaltung zu prüfen.

# <span id="page-30-2"></span>**5.1.3.2.2 Merkmale der Umwelt, Umweltzustand und Umweltprobleme**

Die maßgeblichen Bestandteile und zentralen Funktionen für Tiere und Pflanzen sind aufgrund ihrer deutlich voneinander differierenden Standort- bzw. Lebensraumansprüche methodisch getrennt voneinander zu bearbeiten und auf die weiter zu konkretisierenden Umweltziele zu beziehen.

Die in Kapitel 8.3.7 und Anhang 8.7 des Antrags genannten Sachverhalte und Indikatoren sind so weiterzuentwickeln, dass damit die Bestimmung der Empfindlichkeit und Schutzwürdigkeit (auch von Teilflächen der genannten Gebietskategorien) möglich ist. Dies gilt insbesondere bei Waldflächen, die z.B. hinsichtlich ihrer Altersstruktur, der Waldfunktionen und Baumartenzusammensetzung zu differenzieren sind. Sollte hierbei die Regenerierbarkeit von Biotoptypen herangezogen werden, so ist ein methodischer Ansatz zu entwickeln, der aus den Länderschlüsseln der Biotoptypen oder Biotoptypenklassen eine übergreifende Einschätzung ermöglicht.

Neben den in Kapitel 8.3.7 und Anhang 8.7 genannten Sachverhalten sind zusätzlich insbesondere folgende Hinweise in Hinblick auf potenzielle Konflikte mit dem Vorhaben zu prüfen:

Bereiche, die eine Häufung von § 30-Biotopen aufweisen, die in der Gemengelage oder in Kombination mit anderen schutzwürdigen Belangen (z.B. Natura-2000-Gebiete) einen Riegel bilden könnten (z.B. in TKS 73 angrenzend an das FFH-Gebiet Werra- und Wehretal sowie in den TKS 74, 76, 77, 78, 93).

# <span id="page-31-0"></span>**5.1.3.2.3 Besondere schutzgutspezifische Inhalte nach § 40 UVPG**

Bezüglich der voraussichtlichen Entwicklung des Umweltzustands und bezüglich bedeutsamer Umweltprobleme sind Monitoringberichte und Maßnahmenprogramme auf Relevanz für das Vorhaben zu prüfen und ggf. auszuwerten.

Hinsichtlich des aus den Umweltzielen zu entwickelnden Prüfmaßstabs für die Erheblichkeit von Umweltauswirkungen sind die unter Ziffer 5.1.2.4 Merkmale der Umwelt, Umweltzustand und Umweltprobleme entwickelten empfindlichen Bereiche mit den schutzwürdigen Bereichen in Beziehung zu setzen und darzustellen.

Für die geplanten Maßnahmen zur Vermeidung und Verminderung sowie zum Ausgleich und zur Überwachung der voraussichtlich erheblichen nachteiligen Umweltauswirkungen ist – soweit verfügbar – ein anerkannter methodischer Ansatz anzuwenden, der eine ebenengerechte Prognose der Wirksamkeit der Maßnahmen erlaubt. Sollte hierzu auf die Biotopbewertungsverfahren zurückgegriffen werden, so sind die länderspezifischen Ansätze zu beachten.

# <span id="page-31-1"></span>**5.1.3.2.4 Datengrundlagen und Methodik**

Die Ergebnisse aus der artenschutzrechtlichen Ersteinschätzung sowie aus der Natura 2000- Betrachtung sind zu berücksichtigen. Es sind die jeweils bestverfügbaren Geodaten zu verwenden und, soweit erforderlich, auch bei den unteren Naturschutzbehörden und -verbänden auf regionaler Ebene abzufragen.

Ergänzend zu den in Kapitel 8.3.7 des Antrags genannten Datengrundlagen sind mindestens folgende Datenquellen (soweit verfügbar) heranzuziehen:

- 1. Bei den Landesumweltbehörden und Staatlichen Vogelschutzwarten sind Daten aus den Fundortkatastern und aus den Umweltportalen der Länder wie Umweltatlas Hessen und Natureg (Hessisches Naturschutzinformationssystem ), FIS-Naturschutz Thüringen (LINFOS) oder Geodatenportal Niedersachsen zu Schutzgebieten, Fauna, Flora und Biotopen abzufragen.
- 2. Falls auf Landesebene keine Bestandsdaten verfügbar sind, sind Daten zu geschützten Biotopen und Vorkommen von Arten (z.B. Brutgebiete von Wiesenvögeln sowie

überregional bedeutsame Brut- und Rastgebiete) auch bei den unteren Naturschutzbehörden und bei Verbänden auf regionaler Ebene abzufragen.

- 3. Atlas Deutscher Brutvogelarten ADEBAR
- 4. Atlas der Brutvögel aus den Bundesländern
- 5. Internet-Plattformen wie z.B. ornitho.de, die einen Überblick über das vogelkundliche Geschehen in Deutschland geben
- 6. Überregionale Landschaftspläne
- 7. Waldbiotopkartierung
- 8. Ggf. Wildwegeplan und Pläne zum landesweiten Biotopverbund
- 9. Waldprogramm Niedersachsen
- 10. Alle verfügbaren planungsrelevanten und fachspezifischen Unterlagen (örtliche und überörtliche Planungen und Untersuchungen, thematische Karten, Luftbilder, Bestandserhebungen und sonstige Kartierungen)
- 11. Kompensationsflächenkataster der Länder und Landkreise
- 12. Übersicht der von der EU geförderten Life-Projekte.

Naturschutzfachlich bedeutsame Wälder sind gutachterlich herauszuarbeiten. Zusätzlich sind für Wälder die besonderen Waldfunktionen wie Klimaschutzfunktion, Landschaftsbild prägender Wald, Erholungsfunktion, Anlagenschutzfunktion und Wasserschutzfunktion herauszuarbeiten.

Faunistische Daten dürfen nicht älter als fünf Jahre sein. Daten, die unter diesen Gesichtspunkten als veraltet anzusehen sind, müssen auf ihre Plausibilität anhand von Potenzialanalysen überprüft werden. Sollten keine geeigneten und hinreichend aktuellen Daten vorliegen und eine ausreichend sichere Prognose, dass Verbotstatbestände ausgeschlossen werden können, auf andere Weise nicht möglich sein, sind Erhebungen durchzuführen. Sollte sich ein solcher Fall abzeichnen oder diesbezüglich Unsicherheit bestehen, ist unverzüglich Rücksprache mit der Bundesnetzagentur zu nehmen, damit Art und Umfang der gegebenenfalls erforderlichen Erhebungen umgehend festgelegt werden können.

Ggf. erforderliche Kartierungen einzelner Tiergruppen erfolgen i.d.R. nach fachlich anerkannten und allgemein gebräuchlichen Methodenstandards<sup>16</sup>. Die Nomenklatur und Verschlüsselung der Biotoptypenkartierung folgt einem bundesweit einheitlichen Biotoptypenschlüssel. Als Regelfall ist der Maßstab 1:25.000 zu betrachten.

<span id="page-32-0"></span><sup>&</sup>lt;sup>16</sup> Z.B. SÜDBECK, P., ANDRETZKE, H., FISCHER, S., GEDEON, K., SCHIKORE, T. SCHRÖDER, K. & SUDFELDT, C. (2005): Methodenstandards zur Erfassung der Brutvögel Deutschlands, Radolfzell.

# <span id="page-33-0"></span>**5.1.3.3 Boden und Fläche**

#### <span id="page-33-1"></span>**5.1.3.3.1 Untersuchungsraum**

Für das Schutzgut Boden ist der Ermittlung der Umweltauswirkungen ein Untersuchungsraum von 300 m beidseits des Trassenkorridors zugrunde zu legen. Der Untersuchungsraum für das Schutzgut Fläche umfasst in der Regel den Trassenkorridor.

#### <span id="page-33-2"></span>**5.1.3.3.2 Merkmale der Umwelt, Umweltzustand und Umweltprobleme**

Die Merkmale der Umwelt sowie relevante Umweltprobleme sind nach Maßgabe der Ziffer 5.1.2.4 des vorliegenden Untersuchungsrahmens sowie auf Basis der im Kapitel 8.3.8 des Antrags enthaltenen Ausführungen darzustellen.

Hinsichtlich der Empfindlichkeit der Bodenfunktionen nach §§ 1 und 2 BBodSchG sowie § 1 BNatSchG gegenüber den bau-, anlage- und betriebsbedingten Wirkungen sind die Bodentypen unter den standörtlichen Voraussetzungen ergänzend zu den Ausführungen in den Kapiteln des Antrags auf der Basis anerkannter bodenschutzfachlicher Bewertungsgrundlagen zu bewerten und der Ermittlung der erheblichen Umweltauswirkungen zugrunde zu legen in Bezug auf:

- 1. eine mögliche Einbringung von Fremdmaterial (z.B. Sand, Flüssigboden) oder von Schadstoffen (z.B. Betriebsstoffen während der Bauphase)
- 2. eine zu erwartende Veränderung der Bodenstruktur und des Bodenaufbaus durch Umlagerung auch in Verbindung mit Auswirkungen auf den Stoffhaushalt, den Bodenwasserhaushalt und die Bodenluft sowie in Bezug auf Erosion und Verdichtung
- 3. eine mögliche Erwärmung des Bodens auch in Verbindung mit Auswirkungen auf seine Standorteigenschaften für die natürliche Vegetation und Kulturpflanzen, Bodenorganismen sowie auf den stofflichen Umsatz und den Wasserhaushalt im durchwurzelten Bodenraum.

Die Bodenfunktionsbewertungsverfahren der betroffenen Länder sind bei der Ermittlung der Empfindlichkeit der Bodenfunktionen möglichst anzuwenden. Soweit sie sich erst in Aufstellung befinden, ist die Anwendbarkeit zu prüfen.

Hinsichtlich der Schutzwürdigkeit sind diejenigen Böden herauszuarbeiten, die innerhalb des hier betrachteten Abschnitts die Bodenfunktionen nach § 2 Abs. 2 Nrn. 1 und 2 BBodSchG sowie nach § 1 BNatSchG in besonderem Maße erfüllen. Hierbei sind auch den vorsorgenden Bodenschutz betreffende Gebiete oder entsprechende Ziele und Grundsätze der Raumordnung einzubeziehen.

Bei der Erfassung der Bodentypen ist der Schwerpunkt auf jene Bodentypen zu legen, deren Funktionen gemäß § 2 Abs. 2 BBodSchG sowie gemäß § 1 BNatSchG gegenüber den bau-, anlage- und betriebsbedingten Wirkungen empfindlich und daher zu beachten sind.

Ergänzend zu den in Kapitel 8.3.8 des Antrags aufgeführten Sachverhalten sind zu untersuchen:

- 1. Böden mit besonders hoher natürlicher Bodenfruchtbarkeit
- 2. Böden mit besonders ausgeprägten natürlichen Bodenfunktionen
- 3. Organische Böden (insbesondere Moore und Moorböden)
- 4. Stau- und grundwasserbeeinflusste Böden
- 5. Böden mit besonderen Standorteigenschaften (Extremstandorte)
- 6. Seltene Böden
- 7. Stark geschichtete Böden
- 8. Geotope, sofern sie räumlich gehäuft auftreten.

Bodendenkmale sind dem Schutzgut kulturelles Erbe- und sonstige Sachgüter zuzuordnen.

Weiterhin sind auf Grundlage vorhandener Informationen Aussagen bezüglich Georisiken zu treffen. Dazu zählen Gebiete mit oberflächennah anstehendem Festgestein in Tiefe von < 2 m, bindige Böden mit dem Übergangsrisiko in die Bodenklasse 2 (fließende Bodenarten) sowie natürliche Erdfallgebiete und anthropogen bedingte Erdfallgebiete. So befindet sich beispielsweise im Gipskarst-Gebiet bei Rückerode (TKS 73) eine dichte Abfolge von Dolinen und Erdfällen, welche die gesamte Korridorbreite einnehmen. Oberflächenaktive Bereiche befinden sich z.B. bei Germerode (TKS 76).

Insbesondere großflächige Altlastenverdachtsflächen sind zu betrachten. Dabei sind sowohl die Auswirkungen des Baus, der Anlage als auch des Betriebs zu berücksichtigen. Der Vorhabenträger kann diese Aspekte auch in einer eigenen Unterlage zur Bautechnik darstellen. In diesem Fall sind aber sowohl unmittelbare Auswirkungen auf die Schutzgüter darzustellen, wie z.B. Hangneigung und Erosionsgefährdung oder Altlasten und Schadstoffmobilisation in der SUP als auch die mittelbaren Umweltauswirkungen, die sich aus Realisierungsrisiken von geschlossenen Querungen in Konfliktbereichen ergeben können, wie z.B. Gewässerquerungen in FFH-Gebieten.

Im Rahmen der Untersuchung der Schutzgüter Boden und Fläche haben auch ebenengerecht zumindest überschlägig Angaben zur Flächeninanspruchnahme zu erfolgen. Hierbei ist zwischen temporärer und dauerhafter Flächeninanspruchnahme zu unterscheiden. Bei der dauerhaften Flächeninanspruchnahme sind Flächen mit Totalverlust der Bodenfunktionen, z.B. durch Versiegelung, gesondert herauszustellen.

Die vorgesehenen Maßnahmen zum Bodenschutz (z.B. bodenkundliche Baubegleitung, Rückbau, Bodentrennung) sind zu benennen und soweit möglich auf einen fachlichen Standard zu beziehen.

Zur Bewertung der erheblichen Umweltauswirkungen sind die hinsichtlich einer Beeinträchtigung der Bodenfunktionen empfindlichen Böden heranzuziehen. Die gleichzeitig schutzwürdigen Böden sind dabei besonders herauszustellen. Bei der Entwicklung einer Erheblichkeitsschwelle ist die Regenerierbarkeit der Böden genauso zu beachten wie potenziell dauerhafte Bodenveränderungen oder dauerhafte Flächeninanspruchnahmen.

Sofern gemäß § 3 Abs. 2 BBPlG eine Freileitung errichtet und betrieben oder geändert werden kann oder muss, ist insbesondere überschlägig die dauerhafte Flächeninanspruchnahme durch Versiegelung (z.B. durch Mastfundamente oder Nebenanlagen, wie Kabelübergabestationen) darzustellen.

# <span id="page-35-0"></span>**5.1.3.3.3 Datengrundlagen**

Ergänzend und konkretisierend zu den Ausführungen im Vorschlag des Untersuchungsrahmens (Kapitel 8.3.8) sind mindestens die nachfolgenden Datengrundlagen zu verwenden:

- 1. Niedersächsisches Bodeninformationssystem (NIBIS® Kartenserver) des Landesamtes für Bergbau, Energie und Geologie Niedersachsen (LBEG)
- 2. Landesamt für Bergbau, Energie und Geologie Niedersachsen Geozentrum Hannover (2017): "Handlungsempfehlungen zur frühzeitigen Berücksichtigung der Belange des Bodenschutzes in Planungsverfahren zur Erdkabelverlegung"
- 3. Hessische Altflächendatei ALTIS (Altflächen-Informationssystem Hessen) mit Auskunft über Altablagerungen, Altstandorte und schädliche Bodenveränderungen der jeweiligen Regierungspräsidien
- 4. Umweltatlas Hessen
- 5. Daten zur Bewertung der Bodenfunktionen Fachinformationssystem Boden (FISBO) bzw. Hessischer Bodenviewer (HLNUG)
- 6. Hinweise zu karstgefährdeten Gebieten sind u.a. zu finden bei Aderhold 2005; Geologische Abhandlungen Hessen, Band 115 (HLNUG)
- 7. Fachinformationssystem Thüringen für Altlastenverdachtsflächen und erosionsgefährdete Gebiete (THALIS); Shape-Dateien von Altlastenverdachtsflächen zu erhalten beim Thüringer Landesanstalt für Umwelt und Geologie (TLUG) sowie Auskunft der örtlich zuständigen Unteren Bodenschutzbehörden der Landkreise
- 8. Kartendienste des TLUG.

In besonderen Konfliktstellen, in denen eine Unterbohrung mit entsprechenden Baustelleneinrichtungen vorgesehen ist, sind bodenkundliche und geologische Daten sowie Daten zu Georisiken und Altlasten in angemessen detaillierten Maßstäben, die die neben den voraussichtlich erheblichen Umweltauswirkungen eine Realisierungsprognose bzw. Risikoeinschätzung ermöglichen, einzubeziehen. Dieser Aspekt kann in einer gesonderten Unterlage zur Bautechnik behandelt werden.

#### <span id="page-36-0"></span>**5.1.3.4 Wasser**

#### <span id="page-36-1"></span>**5.1.3.4.1 Untersuchungsraum**

Der Untersuchungsraum ist bei der Untersuchung des Schutzguts Wasser für die bundesfachplanungsrelevanten Wirkfaktoren bis jeweils 300 m beidseitig des Korridorrands aufzuweiten. Der Untersuchungsraum ist in Einzelfällen auszudehnen. Dies ist insbesondere dann erforderlich, wenn innerhalb des Trassenkorridors voraussichtlich erhebliche Umweltauswirkungen prognostiziert werden und sich diese aufgrund der Fließverhältnisse von Grund- und Oberflächengewässern auch auf Bereiche außerhalb des o.g. Untersuchungsraums ausdehnen können. Gleiches gilt, wenn an den Trassenkorridor Schutzgutausprägungen mit besonders hoher Empfindlichkeit angrenzen (z.B. Gebiete nach Anlage 3 Nummer 2.3.8 und 2.3.9 UVPG). Entsprechende Aufweitungen sind demnach u.a. an amtlich festgesetzten Wasserschutzgebieten vorzunehmen.

#### <span id="page-36-2"></span>**5.1.3.4.2 Merkmale der Umwelt, Umweltzustand und Umweltprobleme**

Die Merkmale der Umwelt, des derzeitigen Zustands der Umwelt, dessen voraussichtliche Entwicklung sowie relevante Umweltprobleme sind nach Ziffer 5.1.2 des vorliegenden Untersuchungsrahmens darzustellen. Ergänzend zu den Ausführungen im Vorschlag des Untersuchungsrahmens (Kapitel 8.3.9 des Antrags) sind die nachfolgenden Sachverhalte zu berücksichtigen:

- 1. Vorranggebiete Hochwasserschutz
- 2. Gebiete oder Vorhaben zum vorbeugenden Hochwasserschutz
- 3. Fließgewässer
- 4. Naturnahe Kleingewässer
- 5. Stillgewässer
- 6. Uferzonen nach § 61 BNatSchG
- 7. Grundwasser
- 8. Schutzwälder (z.B. gem. § 13 HWaldG) mit für das Schutzgut Wasser bedeutsamer **Schutzfunktion**
- 9. Wassergewinnungsanlagen und deren Einzugsgebiete, sofern diese über die Wasserschutzgebiete hinausgehen
- 10. Vorranggebiete Trinkwasserschutz, Vorrang- und Vorbehaltsgebiete der Wasserversorgung
- 11. Umweltqualitätsnormen der EU, insbes. Maßnahmen nach Richtlinie 2000/60/EG (WRRL)
- 12. Gebiete mit geringem Grundwasserflurabstand
- 13. Gebiete mit Quellen
- 14. Gebiete, bei denen die Empfindlichkeit gegenüber Veränderungen des Abflusses von Grund- und Schichtenwasser bekannt ist
- 15. Insbesondere bei Flussquerungen, soweit diesbezüglich Hinweise vorliegen: Gebiete mit getrennten Grundwasserstockwerken (stauende Schichten im Bereich der Baumaßnahme auf Basis von Bestandsdaten)
- 16. Bereiche ohne öffentliche Wasserversorgung
- 17. Deponien, Altablagerungen, bekannte Altlastenobjekte bzw. Altlastenverdachtsflächen, bei denen eine Mobilisation von Schadstoffen im Grundwasser durch das Vorhaben eintreten könnte.

Sofern gemäß § 3 Abs. 2 BBPlG eine Freileitung errichtet und betrieben oder geändert werden kann oder muss, sind insbesondere Gewässerrandstreifen und Überschwemmungsgebiete zu berücksichtigen.

# <span id="page-37-0"></span>**5.1.3.4.3 Besondere Schutzgutspezifische Inhalte nach § 40 UVPG**

Umweltziele bezüglich Schutzgut Wasser sind zu ergänzen, u.a.:

- 1. Anforderungen nach § 5 WHG (Sorgfaltspflicht z.B. zur Vermeidung von Veränderungen des Wasserabflusses auch im Grundwasser)
- 2. Anforderungen aus § 36 WHG zu Anlagen in, an, über und unter oberirdischen Gewässern bzw. nach dem jeweiligen Landesrecht
- 3. Anforderung aus § 12 Abs. 1 Nr. 1 i.V.m. § 3 Nr. 10 WHG: keine Beeinträchtigung der öffentlichen Trinkwasserversorgung
- 4. Anforderung aus festgesetzten oder vorgesehenen Wasserschutzgebieten gem. §§ 51, 52 WHG bzw. nach dem jeweiligen Landesrecht (Wasserschutzgebiete und Grundwassereinzugsgebiete): keine Gefährdung des Schutzzwecks
- 5. Anforderungen aus festgesetzten und vorgesehenen Heilquellenschutzgebieten gem. § 53 WHG bzw. nach dem jeweiligen Landesrecht
- 6. Anforderungen an festgesetzte oder vorläufig gesicherte Überschwemmungsgebiete gem. § 78 WHG bzw. nach dem jeweiligen Landesrecht
- 7. Anforderungen aus dem gesetzlichen Schutz von Flächen, die sich zu Hochwasserrückhaltung und -entlastung eignen
- 8. Pläne und Programme für Flutungspolder sowie bestehende Flutungspolder
- 9. Vermeidung von Erschwernissen der Gewässerunterhaltung gem. § 39 WHG
- 10. Anforderungen nach § 1 TrinkwV: Schutz der menschlichen Gesundheit vor den nachteiligen Einflüssen, die sich aus der Verunreinigung von Wasser ergeben.

Sind Gebiete mit wasserrechtlichen Einschränkungen betroffen, bei denen die Errichtung oder Änderung baulicher Anlagen nur im Ausnahmefall zulässig ist, sind diese einzeln aufzulisten. Es ist durch einen Fachgutachter eine Prognose über die Zulässigkeit für den Einzelfall unter Berücksichtigung der hydrogeologischen Gegebenheiten und der Einschätzungen der Wasserwirtschaftsverwaltung zu erstellen. Dabei ist für Trinkwasserschutzgebiete die Unbedenklichkeit des Vorhabens in Bezug auf die Belange des Trinkwasserschutzes auch unter Berücksichtigung der dazugehörigen Einzugsgebiete und der im Einzelfall gegebenen Empfindlichkeit nachzuweisen. Hierbei ist der Wirkfaktorenkatalog gegenüber Kapitel 8.3.2 des Antrags bezüglich Wasser um in den jeweiligen Schutzgebietsverordnungen abzuprüfenden Sachverhalte (z.B. ggf. Dargebotsminderungen durch mögliche Barriere-/ Drainagewirkungen der Kabelgräben) zu ergänzen.

Die einer Prognose zugrundeliegenden Annahmen zur bautechnischen Ausführung (vgl. Kapitel 2 des Antrags) sind darzulegen. Der Prognose sind je Gebiet aussagefähige Kartenausschnitte unter Angabe der jeweilig angenommenen potenziellen Trassenachse und, sofern diese die Gebiete schneidet, auch Tiefenprofile sowie die Schutzgebietsverordnungen beizufügen. Falls die potenzielle Trassenachse entsprechende Gebiete schneidet, ist dieser Einschätzung ein eigenes hydrogeologisches Fachgutachten zugrunde zu legen, welches den Unterlagen als Anlage beizufügen ist.

Zusätzlich sind in Bereichen ohne öffentliche Wasserversorgung Daten zur Einzelwasserversorgung im Trassenkorridor zu erheben. Sind für die jeweiligen Einzelwasserversorgungsanlagen die Einzugsgebiete nicht bekannt, ist anhand Aktenlage ein Risikobereich auszuweisen, sofern im Falle einer späteren Beeinträchtigung keine Ersatzwasserversorgung zur Verfügung gestellt werden kann.

Die entsprechenden Ergebnisse sind bei der Ermittlung der voraussichtlich erheblichen Umweltauswirkungen zu berücksichtigen.

Die Empfindlichkeit von festgesetzten und vorläufig gesicherten Überschwemmungsgebieten gegenüber dem Vorhaben ist entsprechend den Vorgaben des § 78 WHG bzw. nach dem jeweiligen Landesrecht zu bestimmen und in die Untersuchung einzustellen.

Es ist zu prüfen, ob nach der Richtlinie 2000/60/EG (WRRL) relevante Gewässer unter Einbeziehung der Ufer- und Auenbereiche und Grundwasser, räumlich betroffen sind und - falls dies der Fall ist - in ihren Bewirtschaftungszielen nach §§ 27, 47 WHG potenziell beeinträchtigt werden können. Hieran anknüpfend ist eine qualitative Auswirkungsprognose durchzuführen. Die Prüfung erstreckt sich auf die Einzelkomponenten des ökologischen sowie chemischen und ggf. mengenmäßigen Zustands der betroffenen Gewässer und des Grundwassers. Die der Prüfung zugrunde liegenden Annahmen zur bautechnischen Ausführung sind darzulegen. Für die Querung kleinerer, naturnah ausgeprägter Fließgewässer ist mindestens auch eine geschlossene Querung zu untersuchen. Bei offen geplanten Gewässerquerungen ist der Wirkfaktorenkatalog gegenüber Kapitel 8.3.2 des Antrags bezüglich Wasser um potenzielle Umweltauswirkungen durch Sedimentaustrag (z.B. Kolmation) zu ergänzen. Der Auswirkungsprognose ist eine rechtlich zulässige und technisch realisierbare Annahme zur jeweiligen Gewässerquerung zugrunde zu legen.

#### <span id="page-39-0"></span>**5.1.3.4.4 Datengrundlagen**

Ergänzend zu den Ausführungen im Vorschlag des Untersuchungsrahmens (Kapitel 8.3.9 des Antrags, S. 63) sind mindestens die nachfolgenden Datengrundlagen zu berücksichtigen:

- 1. Bewirtschaftungspläne (gemäß § 83 WHG bzw. nach dem jeweiligen Landesrecht)
- 2. Schutzgebietsdaten der Wasserwirtschaftsverwaltungen zu allen von den Trassenkorridoren berührten bestehenden und in Aufstellung befindlichen
	- a) Wasserschutzgebieten (gemäß §§ 51, 52 WHG bzw. nach dem jeweiligen Landesrecht), zu ermitteln sind hierzu auch:
		- I. Der Stand geplanter Wasserschutzgebiete (z.B. südlich Obernfeld, Landkreis Göttingen; südlich Lindewerra, Gemeinde Lindewerra)
		- II. Erweiterungen von Wasserschutzgebieten und
		- III. Novellierungen von Wasserschutzgebietsverordnungen.
	- b) Heilquellenschutzgebieten (gemäß § 53 WHG bzw. nach dem jeweiligen Landesrecht), im Verfahren der Neufestsetzung befindliche Heilquellenschutzgebiete (z.B. Lullusbrunnen und Vitalisbrunnen, Landkreis Hersfeld-Rotenburg)
	- c) Anlagen und Einzugsgebiete der Trinkwasserversorgung, sofern über die Wasserschutzgebiete hinausgehend und deren Schutzgebietsverordnungen inkl. Einschätzungen zur jeweiligen Empfindlichkeit der Wasserwirtschaftsverwaltungen,

somit auch Erfassung von Bereichen mit Eigenwasserversorgung (z.B. bei Nienstedt am Harz, Stadt Osterode am Harz)

- 3. Umweltatlas Hessen; Kartendienste der Thüringer Landesanstalt für Umwelt und Geologie, Umweltkarten des Niedersächsischen Ministeriums für Umwelt, Energie und Klimaschutz, Niedersachsen
- 4. Daten des Geoportals der Bundesanstalt für Gewässerkunde, u.a. Hydrologischer Atlas von Deutschland (HAD)
- 5. Daten der Wasserversorgungsunternehmen, der Kommunen und der zuständigen Wasserwirtschaftsverwaltung zu Eigenwasserversorgung in Gebieten ohne öffentliche Wasserversorgung
- 6. Fachinformationssystem Gewässer (FIS-Gewässer) der Thüringer Landesanstalt für Umwelt und Geologie, Aktualisierung der Daten zu Überschwemmungsgebieten der Fließgewässer und Wasserschutzgebieten TLVwA; Daten des Hessischen Ministeriums für Umwelt, Klimaschutz, Landwirtschaft und Verbraucherschutz WRRL-Viewer<sup>17</sup>, Hydrogeologische Übersichtskartierung (Hessisches Landesamt für Naturschutz, Umwelt und Geologie), Hydrogeologische Karten des Landesamtes für Bergbau, Energie und Geologie Niedersachsen, Niedersächsische Landesdatenbank für wasserwirtschaftliche Daten des NLWKN.

Die o.g. Daten sind zu beschaffen und auszuwerten, um darzustellen, welche erheblichen nachteiligen Umweltauswirkungen auf das Schutzgut Wasser prognostiziert werden.

Der im Antrag im Kapitel 8, S. 63 genannte Darstellungsmaßstab ist als Mindestgröße zu verstehen, in Einzelfällen kann zur Erkennbarkeit der Betroffenheit des Schutzgutes ein größerer Maßstab erforderlich sein.

# <span id="page-40-0"></span>**5.1.3.5 Luft und Klima**

# <span id="page-40-1"></span>**5.1.3.5.1 Untersuchungsraum**

Der Untersuchungsraum umfasst in der Regel den Trassenkorridor. In Fällen, in denen bauoder anlagebedingt eine erhebliche Beeinträchtigung der Luftqualität oder des Klimas benachbarter Flächen nicht ausgeschlossen werden kann, ist der Untersuchungsraum im Einzelfall entsprechend anzupassen. Diesbezüglich sind insbesondere Auswirkungen der Windverhältnisse (Schneiseneffekte) bzw. der Kalt- /Frischluftabflüsse zu untersuchen, insbesondere wenn die Querung von Waldflächen und damit die Entstehung von Rodungsflächen absehbar ist.

<span id="page-40-2"></span> <sup>17</sup> Vgl. HESSISCHES LANDESAMT FÜR NATURSCHUTZ, UMWELT UND GEOLOGIE (HLNUG): http://wrrl.hessen.de/

# <span id="page-41-0"></span>**5.1.3.5.2 Merkmale der Umwelt, Umweltzustand und Umweltprobleme**

Die Merkmale der Umwelt sowie relevante Umweltprobleme sind darzustellen. Dies umfasst z.B. klimatisch relevante Realnutzungen sowie Angaben aus vorhandenen Planwerken zu regionalklimatischen Verhältnissen.

Die lokalklimatischen Veränderungen im Bereich von potentiellen Waldquerungen sind zu betrachten. Dies betrifft insbesondere die Fälle, in denen den betroffenen Waldflächen in den einschlägigen Planwerken besondere Funktionen zum Schutz des Klimas zugewiesen worden sind.

# <span id="page-41-1"></span>**5.1.3.5.3 Datengrundlagen**

Maßgebliche Datengrundlagen:

- 1 ATKIS Basis- DLM 25
- 2. Klimaschutzprogramme der Länder
- 3. Landschaftsprogramme und Landesentwicklungspläne
- 4. Landschaftsrahmenpläne.

Mögliche weitere Datenquellen sind bei den zuständigen Fachbehörden der Länder zu erfragen.

# <span id="page-41-2"></span>**5.1.3.6 Landschaft**

# <span id="page-41-3"></span>**5.1.3.6.1 Untersuchungsraum**

Die in Kapitel 8.3.11 (S. 64) des Antrags genannten Untersuchungsräume sind der Ermittlung der Umweltauswirkungen zugrunde zu legen. Soweit aufgrund bewegter Topographie die visuellen Wirkungen auch außerhalb des Untersuchungsraumes zu erwarten sind, ist dieser einzelfallbezogen aufzuweiten.

Sofern gemäß § 3 Abs. 2 BBPlG eine Freileitung errichtet und betrieben oder geändert werden kann oder muss, ist ein Untersuchungsraum von 2.000 m beidseitig eines regelmäßig 1.000 m breiten Trassenkorridors anzulegen.

# <span id="page-41-4"></span>**5.1.3.6.2 Merkmale der Umwelt, Umweltzustand und Umweltprobleme**

Die Merkmale der Umwelt sowie relevante Umweltprobleme sind nach Maßgabe der Ziffer 5.1.2.4 des vorliegenden Untersuchungsrahmens sowie auf Basis der im Kapitel 8.3.11 des Antrags enthaltenen Ausführungen darzustellen. Im Untersuchungsraum ist eine Ermittlung, Beschreibung und Bewertung des Landschaftsbilds hinsichtlich der Vielfalt, Eigenart und Schönheit sowie des Erholungswertes durchzuführen und dies z.B. auf Landschaftsbildeinheiten bzw. Landschaftstypen zu beziehen. Sollten nach der Ermittlung und Beschreibung des Landschaftsbilds vorhabentypspezifische Beeinträchtigungen des Landschaftsbilds (bspw. durch eine geringe Empfindlichkeit gegenüber dem Erdkabelvorhaben) nur in räumlich abgegrenzten Bereichen (z.B. Gehölzbestände oder Wälder, wie große, geschlossene Waldflächen z.B. bei Dünwald im TKS 80 oder bei Bebra im TKS 86) zu erwarten sein, so kann die darauf folgende Landschaftsbildbewertung auf die betroffenen Landschaftsbildeinheiten bzw. Landschaftstypen begrenzt werden.

Zusätzlich zu den in Kapitel 8.3.11 auf S. 64 des Antrags aufgeführten Sachverhalten sind bei einschlägigem Schutzzweck ebenfalls Naturschutzgebiete zu berücksichtigen.

# <span id="page-42-0"></span>**5.1.3.6.3 Datengrundlagen**

Zusätzlich zu den in Kapitel 8.3.11 auf S. 64 des Antrags aufgeführten Datengrundlagen sind mindestens zu verwenden:

- 1. Landes- und Regionalpläne sowie Planentwürfe, die in Kapitel 8.2.2 (Tabelle 15 des Annex) bzw. in Ziffer 4.2.1.1 genannt sind
- 2. Landesrechtlich geschützte Wälder.

# <span id="page-42-1"></span>**5.1.3.7 Kulturelles Erbe und sonstige Sachgüter**

# <span id="page-42-2"></span>**5.1.3.7.1 Untersuchungsraum**

Der im Kapitel 8.3.12. (S. 65) des Antrags genannte Untersuchungsraum ist der Ermittlung der Umweltauswirkungen zugrunde zu legen. Sonstige Kulturgüter werden innerhalb des Trassenkorridors erfasst.

In Waldbereichen sind Daten zu potentiell visuell beeinträchtigten Denkmalen mit Umgebungsschutz bei den Denkmalschutzbehörden abzufragen. In diesen Bereichen ist der Untersuchungsraum abhängig von den Erfordernissen des Umgebungsschutzes des jeweiligen Denkmals aufzuweiten. Zusätzlich ist in diesen Fällen auf Einschränkungen der Sicht- und Erlebbarkeit des Kulturdenkmals unter Berücksichtigung der entsprechenden Distanz einzugehen.

Sollte im Einzelfall anhand der örtlichen Gegebenheiten ein abweichender Untersuchungsraum erforderlich sein, ist dieser zu begründen.

Sofern gemäß § 3 Abs. 2 BBPlG eine Freileitung errichtet und betrieben oder geändert werden kann oder muss, gilt folgende Festlegung:

Der Ermittlung der Umweltauswirkungen für eine Freileitung ist zur Ermittlung visueller Beeinträchtigungen ergänzend ein Untersuchungsraum von beidseitig 2.000 m ab Trassenkorridorrand zugrunde zu legen.

### <span id="page-43-0"></span>**5.1.3.7.2 Merkmale der Umwelt, Umweltzustand und Umweltprobleme**

Die Merkmale der Umwelt sowie relevante Umweltprobleme sind nach Maßgabe der Ziffer 5.1.2.4 des vorliegenden Untersuchungsrahmens sowie auf Basis der im Kapitel 8.3.5 des Antrags enthaltenen Ausführungen darzustellen.

Ergänzend bzw. konkretisierend zu den Ausführungen im Vorschlag des Untersuchungsrahmens (Kapitel 8.3.12) sind alle nach jeweiligem Landesrecht unter den Begriff "Kulturdenkmale" fallenden Sachverhalte (§ 2 HDSchG, § 2 ThürDSchG, § 3 NDSchG) fallenden Sachverhalte zu berücksichtigen.

Ergänzend dazu sind Verdachtsflächen für Bodendenkmale bei den Denkmalschutzbehörden abzufragen. Sollten die Verdachtsflächen auf Grund ihrer alleinigen Größe oder in Kombination mit anderen Schutzgütern einen Riegel bilden, so sind diese Flächen weitergehend zu untersuchen.

Sonstige Sachgüter sind zu berücksichtigen, sofern sie für die Strategische Umweltprüfung relevant sind.

Sofern gemäß § 3 Abs. 2 BBPlG eine Freileitung errichtet und betrieben oder geändert werden kann oder muss, gelten folgende Festlegungen:

Für die Ermittlung der Umweltauswirkungen für eine Freileitung ist auch außerhalb von Waldbereichen die Beeinträchtigung von Denkmalen mit Umgebungsschutz zu berücksichtigen. Sofern keine konkreten Grenzen oder Entfernungen vorliegen, sind Annahmen für die Ausdehnung dieser Bereiche in Absprache mit den zuständigen Behörden zu treffen. Außerdem sind Kulturdenkmale im o.g. Sinne in Engstellen und Riegeln unabhängig von einem bestehenden Umgebungsschutz zu prüfen.

# <span id="page-43-1"></span>**5.1.3.7.3 Besondere Schutzgutspezifische Inhalte nach § 40 UVPG**

Bei der Beschreibung sind Angaben zu machen, ob Sachverhalte punktförmig, linienhaft oder flächenhaft ausgeprägt sind. Sofern verfügbar, sind Angaben zur Flächengröße des Sachverhalts zu ergänzen. Auch eine Riegel- oder Engstellenbildung durch gehäuftes Vorkommen insbesondere von Bodendenkmalen ist darzustellen, beispielsweise im Bereich des TKS 70.

# <span id="page-44-0"></span>**5.1.3.7.4 Datengrundlagen**

Konkretisierend zu den in Kapitel 8.3.12 des Antrags aufgeführten Datengrundlagen sind des Weiteren zu berücksichtigen:

- 1. Denkmalbuch gemäß § 4 ThürDSchG
- 2. Denkmalverzeichnis gemäß § 10 HDSchG
- 3. Denkmalverzeichnis gemäß § 4 NDSchG.

Bei der Auswertung der Daten sind die zuständigen Landesämter (Landesamt für Denkmalpflege Hessen, Thüringer Landesamt für Denkmalpflege und Archäologie, Niedersächsisches Landesamt für Denkmalpflege) insbesondere im Hinblick auf Verdachtsflächen von Bodendenkmalen einzubeziehen.

Ebenso sind in Bereichen mit eingeschränkter Planungsfreiheit (insbesondere bei Engstellen und Riegeln) bei Bodendenkmalen die genannten Landesämter einzubeziehen.

# <span id="page-44-1"></span>**5.1.3.8 Wechselwirkung zwischen den vorgenannten Schutzgütern.**

#### <span id="page-44-2"></span>**5.1.3.8.1 Untersuchungsraum**

Der Untersuchungsraum der Wechselwirkungen entspricht dem Untersuchungsraum der von Wechselwirkungen potenziell betroffenen Schutzgüter. In Einzelfällen ist eine Ausdehnung vorzunehmen. Dies ist insbesondere dann erforderlich, wenn innerhalb des Trassenkorridors voraussichtlich erhebliche Umweltauswirkungen aufgrund von Wechselwirkungen prognostiziert werden und sich diese z.B. aufgrund der Fließverhältnisse von Grund- und Oberflächengewässern auch auf Bereiche außerhalb des o.g. Untersuchungsraums ausdehnen können. Gleiches gilt, wenn an den Trassenkorridor, Schutzgutausprägungen mit besonders hoher Empfindlichkeit angrenzen (z.B. Gebiete nach Anlage 3 Nummer 2.3 UVPG).

#### <span id="page-44-3"></span>**5.1.3.8.2 Merkmale der Umwelt, Umweltzustand und Umweltprobleme**

Die Merkmale der Umwelt, des derzeitigen Zustands der Umwelt, dessen voraussichtliche Entwicklung sowie relevante Umweltprobleme sind ergänzend zu den Ausführungen im Vorschlag des Untersuchungsrahmens (Kapitel 8.3.13) wie folgt zu berücksichtigen:

Es ist eine Prognose zu erstellen, die darlegt, ob durch den Eingriff in ein Schutzgut Kumulationseffekte, synergetische Effekte (die als Summe einzelne Wirkungen entfalten) oder Verlagerungseffekte bei einem anderen Schutzgut auftreten, die ihrerseits zu erheblichen Umweltauswirkungen führen können.

Insbesondere sind die im Folgenden aufgeführten Wirkpfade darzustellen:

- 1. Bei Gebieten mit geringem Grundwasserflurabstand ist das Verhältnis zu den Schutzgütern Tiere, Pflanzen und biologische Vielfalt sowie Boden zu betrachten.
- 2. Bei der Lage von Wasserschutzgebieten oder Einzugsgebieten im Trassenkorridor sind die Auswirkungen auf das Schutzgut Menschen (Daseinsvorsorge) zu betrachten.

Die Bearbeitung kann im Rahmen der einzelnen Schutzgüter erfolgen, ist aber abweichend von Kapitel 8.3.13 des Antrags in einem eigenen Kapitel zusammenfassend mit entsprechenden Verweisen darzustellen.

# <span id="page-45-0"></span>**5.2 Untersuchungen zur Natura 2000-Verträglichkeit**

Die in Kapitel 8.4 des Antrags vorgeschlagene Vorgehensweise ist vorbehaltlich der nachfolgenden Ausführungen anzuwenden.

Die in Kapitel 8.4.1 (S. 71) des Antrags veranschlagte Aufweitung des Untersuchungsraums ist hinsichtlich weiterer Wirkfaktoren zu prüfen, insbesondere im Falle von Randeffekten durch Waldquerungen, Sedimentfracht bei offenen Gewässerquerungen und ggf. großräumig wirkender Wasserhaltung. Sollen die Auswirkungen einer Freileitung untersucht werden, ist insbesondere der Wirkfaktor der Kollision der Avifauna zur Abgrenzung des Untersuchungsraums zu beachten.

# <span id="page-45-1"></span>**5.2.1 Auswahl der zu prüfenden Gebiete**

Gegenstand der Prüfung gemäß § 34 BNatSchG sind auch die charakteristischen Arten der potenziell betroffenen Lebensraumtypen in FFH-Gebieten. Im Rahmen der Unterlagenerstellung ist abzuprüfen, ob eine Untersuchungsraumaufweitung über die im Antrag vorgeschlagenen 500 m hinaus wegen des Vorkommens weitreichenderer Austauschbeziehungen (insbesondere räumlich-funktionale Flugbeziehungen) charakteristischer Arten der Lebensraumtypen der FFH-Gebiete erforderlich ist.

Sollten keine bundeslandspezifischen Listen charakteristischer Arten vorliegen, kann hilfsweise das BfN-Handbuch<sup>[18](#page-45-2)</sup> für die Identifizierung potenziell charakteristischer Arten herangezogen werden. Die konkrete Auswahl der charakteristischen Arten von Lebensraumtypen in FFH-Gebieten ist sodann mit den zuständigen Naturschutzbehörden abzustimmen.

Bei Hinweisen auf mögliche Wechselbeziehungen zwischen Natura 2000-Gebieten sowie zwischen Teilgebieten eines Gebietes sind diese zu prüfen. Für den Fall, dass Wechselbeziehun-

<span id="page-45-2"></span><sup>18</sup> SSYMANK, A., HAUKE, U. & RÜCKRIEM, C. (1998): Das europäische Schutzgebietssystem NATURA 2000. BfN-Handbuch zur Umsetzung der Fauna-Flora-Habitat-Richtlinie und der Vogelschutz-Richtlinie. Bonn-Bad Godesberg.

gen bestehen, ist zu untersuchen, ob diese durch das Vorhaben dergestalt beeinflusst werden können, dass dies zu einer erheblichen Beeinträchtigung der jeweiligen Gebiete führen kann.

# <span id="page-46-0"></span>**5.2.2 Herleitung möglicher Gebietsbeeinträchtigung**

Die Wirkfaktoren aus Kapitel 8.3.2 des Antrags sind hinsichtlich ihrer Relevanz für die Natura 2000-Verträglichkeitsprüfung zu nennen und zu ergänzen. Hierbei ist u.a. folgende Quelle heranzuziehen: Fachinformationssystem des Bundesamtes für Naturschutz zur FFH-Verträglich-keitsprüfung<sup>[19](#page-46-2)</sup>. Die Vorprüfung muss zusätzlich zur Beschreibung der relevanten Wirkfaktoren auch eine überschlägige Ermittlung der Wirkintensität und maximaler Einflussbereiche bzw. Wirkräume umfassen. Ferner sind kumulative Wirkungen auf Relevanz für das Vorhaben zu prüfen. Als zeitlicher Referenzzeitpunkt sind in die Kumulationsprüfung alle Pläne und Projekte einzubeziehen, die seit Aufnahme des FFH-Gebiets in die Gemeinschaftsliste der Europäischen Kommission genehmigt wurden bzw. Vogelschutzgebiete, die benannt und unter Schutz gestellt wurden oder hätten werden müssen. Hierbei sind nicht nur solche Vorhaben mit ähnlichen Wirkfaktoren zu betrachten, sondern die Kumulationsbetrachtung muss im Hinblick auf alle Wirkfaktoren anderer Vorhaben, die den konkreten Lebensraumtyp oder die konkrete Art betreffen, erfolgen. Zusätzlich ist die konkrete räumliche Situation unter Einbeziehung ggf. vorhandener Vorbelastungen zu berücksichtigen. Die Reichweite der Wirkfaktoren ist dabei ausgehend vom Rand des Trassenkorridors zu bemessen.

Bei geschlossener Querung von FFH-Gebieten ist eine Risikoabschätzung im Sinne einer Machbarkeitsstudie darzulegen. Bei erhöhtem Risiko ist zu erläutern, mit welchen technischen Maßnahmen eine erhebliche Beeinträchtigung verhindert werden kann.

# <span id="page-46-1"></span>**5.2.3 Beschreibung der maßgeblichen Gebietsbestandteile**

Sofern keine Schutzgebietsverordnungen mit konkret formulierten Schutz- und Erhaltungszielen vorliegen, sind diese Ziele mit den zuständigen Naturschutzbehörden und den Landesumweltämtern abzustimmen. Des Weiteren ist mit den zuständigen Naturschutzbehörden abzustimmen, ob die im jeweiligen Standarddatenbogen dokumentierten Erhaltungszustände dem aktuellen Zustand entsprechen.

Der aktuelle Erhaltungszustand von Arten und Lebensraumtypen nach FFH-Richtlinie sowie die Erhaltungsmaßnahmen sind bei den Landesbehörden abzufragen. Diesbezüglich sind, soweit vorhanden, zusätzlich zu den Managementplänen die Fachbeiträge in die Betrachtungen einzubeziehen.

<span id="page-46-2"></span> <sup>19</sup> Vgl. BUNDESAMT FÜR NATURSCHUTZ (BfN): www.ffh-vp-info.de

# <span id="page-47-0"></span>**5.2.4 Bewertung der Erheblichkeit**

Die Bewertung der Erheblichkeit hat anhand geeigneter naturschutzfachlicher Bewertungsmethoden zu erfolgen, die dem aktuellen Stand der Wissenschaft entsprechen. Die Bewertungsgrundlagen sind unter anderem den einschlägigen bundes- und landesspezifischen Standardwerken und Leitfäden zu entnehmen, wie z.B.:

- 1. Lambrecht & Trautner  $(2007)^{20}$  $(2007)^{20}$  $(2007)^{20}$ : Fachinformationssystem und Fachkonvention zur Bestimmung der Erheblichkeit im Rahmen der FFH-VP – Endbericht zum Teil Fachkonventionen, Schlussbericht Juni 2007
- 2. Europäische Kommission Generaldirektion Umwelt (2001): Prüfung der Verträglichkeit von Plänen und Projekten mit erheblichen Auswirkungen auf Natura 2000-Gebiete, Methodik-Leitlinien zur Erfüllung der Vorgaben des Artikels 6 Abs. 3 und 4 der Richtlinie 92/43/EWG (FFH-RL).

Sind Maßnahmen zur Kohärenzsicherung zu ergreifen, da eine gebietsschutzrechtliche Abweichungsentscheidung gemäß § 36 S. 1 Nr. 2 i.V.m. § 34 Abs. 3 bis 5 BNatSchG einzuholen ist, so sind diese anhand der konkreten räumlichen Situation darzustellen. Es ist der Nachweis zu erbringen, dass diese Maßnahmen auf Ebene der Planfeststellung auch tatsächlich die Kohärenz der Gebiete sicherstellen.

# <span id="page-47-1"></span>**5.2.5 Prüfung der Voraussetzung für eine Ausnahme**

Falls in einem zu prüfenden Trassenkorridor ein gebietsschutzrechtlicher Konflikt hinsichtlich der dort von den Vorhabenträgern zur Prüfung vorgesehenen Erdkabelausführung(en), auch unter Zugrundelegung entsprechender Maßnahmen, nicht sicher ausgeschlossen werden kann, ist (sofern nicht die Möglichkeit einer Abschichtung des Trassenkorridorsegments verfolgt wird) das Vorliegen der Voraussetzungen für eine Abweichungsentscheidung gemäß § 36 S. 1 Nr. 2 i.V.m. § 34 Abs. 3 bis 5 BNatSchG darzulegen.

Diesbezüglich ist im Rahmen des Alternativenvergleichs nach § 36 S. 1 Nr. 2 i.V.m.

§ 34 Abs. 3 Nr. 2 BNatSchG unter allen zur Prüfung aufgegebenen ernsthaft in Betracht kommenden Alternativen die naturschutzfachlich beste, zumutbare Alternative zu ermitteln, welche dann zwingend zu wählen ist.

<span id="page-47-2"></span> <sup>20</sup>LAMBRECHT, <sup>H</sup> . & TRAUTNER, J. (2007): Fachinformationssystem und Fachkonventionen zur Bestimmung der Erheblichkeit im Rahmen der FFH-VP. Endbericht zum Teil Fachkonventionen, Schlussstand Juni 2007; F+E-Vorhaben im Rahmen des Umweltforschungsplanes des Bundesministeriums für Umwelt, Naturschutz und Reaktorsicherheit i. A. des BfN, FKZ 804 82 004. Hannover, Filderstadt.

Eine Ausführung als Freileitung gemäß § 3 Abs. 2 S. 1 Nr. 2 BBPlG in dem betreffenden Trassenkorridorbereich kann dabei aufgrund des gesetzlich vorgesehenen Erdkabelvorrangs (vgl. §§ 2 Abs. 5 i.V.m. 3 Abs. 1 und 2 BBPIG) erst dann in Betracht gezogen werden, wenn an dieser Stelle keine alternative Erdkabelausführung i.S.d. § 3 Abs. 5 BBPlG eine zumutbare Alternativen darstellt, mit welcher eine geringere oder keine erhebliche Beeinträchtigung des betreffenden Natura 2000-Gebietes erreicht wird. Ergänzend wird diesbezüglich auf die Ausführun-gen im Positionspapier der Bundesnetzagentur für Vorhaben mit Erdkabelvorrang<sup>[21](#page-48-2)</sup> (insb. Kapitel 2.4 und 4.2) verwiesen.

Sofern gemäß § 3 Abs. 2 BBPlG eine Freileitung errichtet und betrieben oder geändert werden kann oder muss, ist insbesondere zusätzlich der Wirkfaktor der Kollision von Arten an den Leiterseilen zu untersuchen. Sofern für die Ausführung des Vorhabens eine Freileitung gemäß § 3 Abs. 2 S. 1 Nr. 2 BBPlG in Betracht kommt, ist die Behörde unverzüglich zu unterrichten, um das weitere Vorgehen abzustimmen.

# <span id="page-48-0"></span>**5.3 Vorprüfung zum Artenschutz**

Die in Kapitel 8.5.2 (S. 76) des Antrags vorgeschlagene Vorgehensweise zur artenschutzrechtlichen Ersteinschätzung ist vorbehaltlich der in den folgenden Kapiteln dargelegten Anpassungen anzuwenden. Die Leitfäden und Verwaltungsvorschriften der Länder für die artenschutzrechtliche Prüfung sind zu berücksichtigen.

# <span id="page-48-1"></span>**5.3.1 Auswahl der in der BFP** "prüfrelevanten Arten" aus der Gesamtheit der **planungsrelevanten Arten**

Es ist eine Prüfliste für Arten des Anhangs IV der FFH-Richtlinie und europäische Vogelarten nach Art. 1 der Vogelschutz-Richtlinie zu erarbeiten und mit der Bundesnetzagentur abzustimmen. Die Prüfliste muss folgende Punkte enthalten:

- 1. (Potenzielles) Vorkommen der Art in den Lebensräumen des Planungsraumes (potenzielles/nachgewiesenes Vorkommen)
- 2. Naturschutzfachliche Bedeutung im Funktionsgefüge des Bezugsraumes (Rote Liste, naturschutzfachlicher Wertindex)
- 3. Erforderlicher Hauptlebensraum der Art für Fortpflanzungs- und Ruhestätten
- 4. Potenzielle Betroffenheit durch Wirkfaktoren

<span id="page-48-2"></span><sup>&</sup>lt;sup>21</sup> BUNDESNETZAGENTUR FÜR ELEKTRIZITÄT, GAS, TELEKOMMUNIKATION, POST UND EISENBAHNEN (2017): Bundesfachplanung für Gleichstrom-Vorhaben mit gesetzlichem Erdkabelvorrang – Positionspapier der Bundesnetzagentur für die Unterlagen nach § 8 NABEG (Stand: April 2017), Bonn.

- 5. Begründung (zur Dokumentation inkl. Quellenangaben)
- 6. Prüfvermerk (gutachterliche Empfehlung, ob weitergehende Prüfung).

Zusätzlich zu den in Kapitel 8.5.2 genannten Prüfschritten zur Ermittlung der planungsrelevanten Arten ist darzulegen, inwiefern

- 1. aufgrund der naturräumlichen Verhältnisse sicher ausgeschlossen werden kann, dass die Art im Untersuchungsgebiet vorkommt,
- 2. es sich bei etwaigen sporadischen Vorkommen nur um Irrgäste handelt,
- 3. die Art zu den weit verbreiteten, ungefährdeten Arten in einem günstigen Erhaltungszustand gehört $^{22}$  $^{22}$  $^{22}$  (NWI-Klassen IV-V).

Die von den Landesfachbehörden erstellten Arbeitshilfen zum besonderen Artenschutz sind zugrunde zu legen und gutachterlich zu prüfen.

Die Wirkfaktoren aus Kapitel 8.3.2 (S. 44) des Antrags, die gemäß Kapitel 8.5.2 des Antrags zur Prüfung der Empfindlichkeit der Arten herangezogen werden, sind hinsichtlich ihrer Relevanz für die artenschutzrechtliche Ersteinschätzung zu nennen und zu ergänzen (z.B. Verlust von Biotopen und Habitaten durch dauerhafte Flächeninanspruchnahme, Wirkfaktoren durch die Bauphase insbesondere die Störung von Arten). Hierbei ist insbesondere das Fachinformati-onssystem des Bundesamtes für Naturschutz zur FFH-Verträglichkeitsprüfung<sup>[23](#page-49-1)</sup> heranzuziehen.

Die Voraussetzungen für eine Abschichtung hinsichtlich der Betroffenheit durch Wirkfaktoren sind eindeutig zu bestimmen bzw. valide abzuschätzen. Diesbezüglich sind die Angaben zu den Wirkfaktoren bezüglich ihrer Reichweite, Intensität, Art, Dauer und ihres Umfangs zu konkretisieren oder durch pauschale Wirkbereiche und "Worst-Case"-Annahmen (z.B. maximale Baubereiche) zu operationalisieren. Der Bezug zu den jeweiligen Arten und räumlichen Situationen ist zu berücksichtigen.

Die Voraussetzungen für eine Abschichtung potenziell betroffener Arten auf die nachfolgende Planungs- und Zulassungsebene aufgrund von Maßnahmen zur Vermeidung und Verminderung sind insofern darzulegen, als dass für die jeweiligen Arten nur die etablierten Möglichkeiten der Konfliktminimierung berücksichtigt werden. Zusätzlich ist die konkrete räumliche Konstellation unter Einbeziehung ggf. vorhandener Vorbelastungen zu berücksichtigen.

<span id="page-49-0"></span> <sup>22</sup> vgl. z.B. RUNGE, H., SIMON, M. & WIDDIG, T. (2010): Rahmenbedingungen für die Wirksamkeit von Maßnahmen des Artenschutzes bei Infrastrukturvorhaben, FuE-Vorhaben des BMU. Hannover, Marburg.

ALBRECHT, K., HÖR, T., HENNING, F.W. & TÖPFER-HOFMANN, G. (2015): Leistungsbeschreibungen für faunistische Untersuchungen. Forschung Straßenbau und Straßenverkehrstechnik 1115.

BERNOTAT, D. & DIERSCHKE, V. (2016): Übergeordnete Kriterien zur Bewertung der Mortalität wildlebender Tiere im Rahmen von Projekten und Eingriffen – 3. Fassung, Stand 20.09.2016.

<span id="page-49-1"></span><sup>23</sup> Bundesamt für Naturschutz: www.ffh-vp-info.de

Die Herleitung der durch die Vorhabenwirkungen räumlich potenziell betroffenen Arten ist auf Grundlage der Aktionsräume und Mobilität der Arten abzuleiten. Dabei sind insbesondere folgende Quellen hinsichtlich ihrer Relevanz für das Vorhaben auszuwerten:

- 1. Orientierungswerte für planerisch zu berücksichtigende Fluchtdistanzen von Vogelar-ten (Gassner et al. 2010: 192ff)<sup>[24](#page-50-1)</sup>
- 2. Angaben zu den zentralen und weiteren Aktionsräumen von Arten<sup>[25](#page-50-2)</sup>
- 3. Empfehlungen zur Berücksichtigung der tierökologischen Belange beim Leitungsbau auf der Höchstspannungsebene<sup>[26](#page-50-3)</sup>
- 4. Flade (1994)<sup>[27](#page-50-4)</sup> und Garniel et al. (2010)<sup>28</sup>: Spezielle Empfindlichkeit der Avifauna gegenüber den von Freileitungsvorhaben ausgehenden bau- und anlagebedingten Wirkfaktoren an den Raumbedarf / Aktionsradien sowie Fluchtdistanzen und Störradien.

# <span id="page-50-0"></span>**5.3.2 Bestandsermittlung der prüfungsrelevanten Arten im Untersuchungsraum**

Grundsätzlich ist der im Kapitel 8 des Antrags verwendete Untersuchungsraum zu Grunde zu legen und artspezifisch zu konkretisieren. Die Reichweite der vorhabenspezifischen Wirkfaktoren sowie die Aktionsbereiche prüfrelevanter Arten im Untersuchungsraum sind dabei zugrunde zu legen.

Die in Kapitel 8.5.2 abgeleiteten untersuchungsrelevanten Arten zur prognostischen Ermittlung des Kartierbedarfs sind von den planungsrelevanten Arten zu unterscheiden. Für die Bestandsermittlung der prüfrelevanten Arten im Untersuchungsraum sind neben der in Kapitel 8.3.7 (S. 61) bzw. 8.5 (S. 76) genannten faunistischen Planungsraumanalyse insbesondere die folgenden Quellen und Hinweise ergänzend zu den im Antrag genannten, hinsichtlich ihrer Relevanz für das Vorhaben zu prüfen:

- 1. Atlas Deutscher Brutvogelarten ADEBAR
- 2. Atlas der Brutvögel aus den Bundesländern
- 3. Fundortkataster der Landesumweltbehörden und der Staatlichen Vogelschutzwarten

<span id="page-50-1"></span><sup>&</sup>lt;sup>24</sup> GASSNER, E., WINKELBRANDT, A. & BERNOTAT, D. (2010): UVP und strategische Umweltprüfung - Rechtliche und fachliche Anleitung für die Umweltprüfung., 5. Auflage, Heidelberg.

<span id="page-50-2"></span><sup>25</sup> Z.B. ROGAHN, S.; BERNOTAT, D. (2016): Planerische Lösungsansätze zum Gebiets- und Artenschutz beim Netzausbau. Vilmer Expertenworkshop vom 28.10.-30.10.2015.

<span id="page-50-3"></span><sup>26</sup> LANDESAMT FÜR LANDWIRTSCHAFT, UMWELT UND LÄNDLICHE RÄUME DES LANDES SCHLESWIG-HOLSTEIN (LLUR) (2013): Empfehlungen zur Berücksichtigung der tierökologischen Belange beim Leitungsbau auf der Höchstspannungsebene.

<span id="page-50-4"></span><sup>&</sup>lt;sup>27</sup> FLADE, M. (1994): Die Brutvogelgemeinschaften Mittel- und Norddeutschlands - Grundlagen für den Gebrauch vogelkundlicher Daten in der Landschaftsplanung. - IHW, Eching.

<span id="page-50-5"></span><sup>&</sup>lt;sup>28</sup> GARNIEL, A. & U. MIERWALD (2010): Vögel und Straßenverkehr. – Forschungsprojekt Entwicklung eines Handlungsleitfadens für Vermeidung und Kompensation verkehrsbedingter Wirkungen auf die Avifauna i. A. d. Bundesanstalt für Straßenwesen, Bergisch-Gladbach; Kieler Institut für Landschaftsökologie, Kiel.

- 4. Internet-Plattformen wie z.B. ornitho.de, die einen Überblick über das vogelkundliche Geschehen in Deutschland geben
- 5. Artenschutzkartierungen der Länder.

Hinsichtlich der Aktualität der Daten ist zu beachten, dass tierökologische Daten nicht älter als fünf Jahre sein sollten. Daten, die unter diesen Gesichtspunkten als veraltet anzusehen sind, müssen auf ihre Plausibilität anhand von Potenzialanalysen überprüft werden. Sollten keine geeigneten und hinreichend aktuellen Daten vorliegen und eine ausreichend sichere Prognose, dass Verbotstatbestände ausgeschlossen werden können, auf andere Weise nicht möglich sein, sind i.d.R. Erhebungen durchzuführen. Sollte sich ein solcher Fall abzeichnen oder diesbezüglich Unsicherheit bestehen, ist unverzüglich Rücksprache mit der Bundesnetzagentur zu nehmen, damit Art und Umfang der gegebenenfalls erforderlichen Erhebungen umgehend festgelegt werden können.

Werden Erhebungen im Gelände als notwendig erachtet, so sind diese hinreichend zu dokumentieren. Im Rahmen von Kartierungen sind i.d.R. insbesondere folgende Standards zu beachten:

- 1. Kartierung der Arten / Brutvogelvorkommen entsprechend vorhandener Methodenstandards (wie z. B. Südbeck et al. 2005[29,](#page-51-0) Albrecht et al. 2015)[30](#page-51-1)
- 2. Kartierung von Rastvogelvorkommen entsprechend vorhandener Methodenstandards (z. B. Rastvogelzählungen).

Bestimmte Arten sind in Hinblick auf störungsbedingte Brutzeitausfälle besonders empfindlich und daher im Zusammenhang mit Artenschutz bereits auf vorgelagerter Planungsebene zu untersuchen. Auf der vorgelagerten Planungsebene sind bzgl. störungsbedingter Brutausfälle insbesondere die Arten der Klassen A, die Brutkolonien von A- und B-Arten sowie die Brutgebiete von Limikolen und Wasservögeln in Hinblick auf Bestandsermittlungen bzw. Kartierungen von Bedeutung. Für die Bewertung von Verbotstatbeständen werden im Rahmen der Verfahren letztlich Arten der Klassen A bis C entsprechend der etablierten Methodik des vMGI nach Bernotat & Dierschke (2016) relevant, d.h. A- und B-Arten auch als einzelnes Brutpaar, C-Arten nur bei Ansammlungen.

Im Rahmen der faunistischen Planungsraumanalyse (vgl. Kapitel 8.5.3 des Antrags) ist die Typisierung der Habitatkomplexe nachvollziehbar darzulegen und den einzelnen Arten zuzuord-

<span id="page-51-0"></span><sup>29</sup> SÜDBECK, P., ANDRETZKE, H., FISCHER, S., GEDEON, K., SCHIKORE, T. SCHRÖDER, K. & SUDFELDT, C. (2005): Methodenstandards zur Erfassung der Brutvögel Deutschlands. - Radolfzell, 792 S.

<span id="page-51-1"></span><sup>30</sup> ALBRECHT, K., T. HÖR, F. W. HENNING & G. TÖPFER-HOFMANN (2015): Leistungsbeschreibungen für faunistische Untersuchungen. Forschung Straßenbau und Verkehrstechnik.

nen. Insbesondere sind folgende Bereiche hinsichtlich des Vorkommens planungsrelevanter Arten zu untersuchen:

- 1. Gebiete mit besonderer Indikatorfunktion für artenschutzrechtliche Risiken, z.B. waldreiche Gebiete, insbesondere naturnahe Altbestände, mit Vorkommen von Arten wie der Bechsteinfledermaus, bspw. im nördlichen Abschnitt von TKS 73, oder naturnahe Flussund Bachtäler mit Vorkommen von Arten wie dem Dunklen Wiesenknopf-Ameisenbläuling, z.B. östlich von Sorga, TKS 86, 87, 91,
- 2. gesetzlich geschützte Biotope (nach § 30 BNatSchG bzw. nach entsprechendem Landesrecht),
- 3. Biotope / Habitatkomplexe mit langen Regenerations- / Entwicklungszeiten wie z.B. Altwälder oder Trockenrasen sowie
- 4. grundwasserbeeinflusste bzw. drainagesensible Lebensräume wie Feuchtgrünland.

# <span id="page-52-0"></span>**5.3.3 Maßnahmen zur Vermeidung artenschutzrechtlicher Konflikte und zur Sicherung der kontinuierlichen ökologischen Funktionalität**

Sind Maßnahmen zur Vermeidung artenschutzrechtlicher Verbote erforderlich, so sind diese anhand der konkreten räumlichen Situation und artbezogen darzustellen (z.B. CEF-Maßnahmen). Es ist sicherzustellen, dass diese Maßnahmen auf Ebene der Planfeststellung grundsätzlich realisierungsfähig sind.

# <span id="page-52-1"></span>**5.3.4 Prognose über den Eintritt der artenschutzrechtlichen Verbote (inkl. CEF)**

Ergänzend zu der in Kapitel 8.5.2 des Antrags vorgeschlagenen Vorgehensweise gelten folgende Festlegungen:

Abhängig von der Situation ist artspezifisch in Anlehnung an die projektbedingte Mortalität von Tierarten eine Prognose, ob durch das Vorhaben ein signifikant erhöhtes Tötungsrisiko zu er-warten ist, erforderlich. Die Bewertungsmethode nach Bernotat & Dierschke<sup>[31](#page-52-2)</sup> oder andere gleich geeignete Methoden können dabei hinsichtlich der Mortalitätsgefährdung als Grundlage herangezogen werden. Bei weitergehenden Raumnutzungsanalysen sind die Empfehlungen

<span id="page-52-2"></span><sup>31</sup> BERNOTAT, D. & DIERSCHKE, V. (2016): Übergeordnete Kriterien zur Bewertung der Mortalität wildlebender Tiere im Rahmen von Projekten und Eingriffen – 3. Fassung, Stand 20.09.2016.

aus LLUR 2013, Langegemach & Meyburg 2011<sup>[32](#page-53-0)</sup>, LUBW 2013<sup>[33](#page-53-1)</sup> oder der LAG VSW 2015<sup>[34](#page-53-2)</sup> zu beachten.

Abhängig von der Situation ist artspezifisch näherungsweise die Abschätzung der Betroffenheit von Fortpflanzungs- und Ruhestätten vorzunehmen. Im Weiteren ist zu differenzieren, wie artenschutzrechtlich problematisch die mögliche Inanspruchnahme von Fortpflanzungs- oder Ruhestätten für einzelne Arten ist. Im Zusammenhang mit der eventuellen Beschädigung von Fortpflanzungs- oder Ruhestätten ist auch der Aspekt der Störung mit abzuhandeln.

Unter dem Aspekt der Störung ist herauszuarbeiten, ob Arten betroffen sind, bei denen bereits etwaige einjährige Reproduktionsausfälle, z.B. durch Brutaufgaben, als erhebliche Beeinträchtigung bzw. signifikant erhöhtes Tötungsrisiko zu werten sind. Dabei kann die allgemeine Mortali-tätsgefährdung der Art (MGI) nach Bernotat & Dierschke<sup>[35](#page-53-3)</sup> mit der artspezifischen Empfindlichkeit gegenüber Störungen mit Hilfe einer Matrix zu einer störungsbedingten Mortalitätsgefährdung (vorhabentypspezifische Mortalitätsgefährdung, vMGI) aggregiert werden. Die artspezifi-sche Störungsempfindlichkeit basierend auf Fluchtdistanzen nach Gassner et al.<sup>[36](#page-53-4)</sup> ist zu beachten.

Bei möglicher Betroffenheit von Wasservogel- oder Limikolenbrutgebieten sind i. d. R. die Gebietsbewertungen in Bezug auf ihre lokale, regionale bzw. überregionale Bedeutung vorrangig heranzuziehen. Gastvögel sind primär in bekannten Rastgebieten zu betrachten. Insgesamt sind Gebiete mit besonderer Relevanz gemäß Bernotat & Dierschke (S. 157) herauszuarbeiten.

Sollte die Leitung auf Teilabschnitten gemäß § 3 Abs. 2 BBPlG als Freileitung errichtet und betrieben oder geändert werden können oder müssen, ist zur Herausarbeitung des konstellationsspezifischen Kollisionsrisikos nach Bernotat & Dierschke (S. 155) das räumliche Vorkommen in drei Stufen zu unterscheiden ("inmitten / unmittelbar angrenzend", "zentraler Aktionsraum" und "weiterer Aktionsraum").

<span id="page-53-0"></span><sup>32</sup> LANGGEMACH, T. & B. MEYBURG (2011): Funktionsraumanalysen – ein Zauberwort der Landschaftsplanung mit Auswirkungen auf den Schutz von Schreiadlern (Aquila pomarina) und anderen Großvögeln, Berichte zum Vogelschutz Band 47/48.

<span id="page-53-1"></span><sup>33</sup> LANDESAMT FÜR UMWELT, MESSUNGEN UND NATURSCHUTZ (LUBW) (2013a): Hinweise für den Untersuchungsumfang zur Erfassung von Vogelarten bei Bauleitplanung und Genehmigung für Windenergieanlagen. Abrufbar unter: http://www.lubw.baden-wuerttemberg.de/servlet/is/216927/

<span id="page-53-2"></span><sup>&</sup>lt;sup>34</sup> LAG VSW (Länderarbeitsgemeinschaft der Vogelschutzwarten) (2015): Abstandsregelungen für Windenergieanlagen zu bedeutsamen Vogellebensräumen sowie Brutplätzen ausgewählter Vogelarten. Abrufbar unter: http://www.vogelschutzwarten.de/windenergie.htm

<span id="page-53-3"></span><sup>&</sup>lt;sup>35</sup> BERNOTAT, D. & DIERSCHKE, V. (2016): Übergeordnete Kriterien zur Bewertung der Mortalität wildlebender Tiere im Rahmen von Projekten und Eingriffen – 3. Fassung, Stand 20.09.2016.

<span id="page-53-4"></span><sup>36</sup> GASSNER, E., WINKELBRANDT, A. & BERNOTAT, D. (2010): UVP und strategische Umweltprüfung - Rechtliche und fachliche Anleitung für die Umweltprüfung., 5. Auflage, Heidelberg.

# <span id="page-54-0"></span>**5.3.5 Prüfung der Voraussetzungen für eine Ausnahme gem. § 45 Abs. 7 BNatSchG**

Als Voraussetzungen für eine eventuelle Ausnahme nach § 45 Abs. 7 BNatSchG ist gegebenenfalls zu prüfen, ob eine Verschlechterung des Erhaltungszustands der lokalen Population zu erwarten ist, ob bei Anhang IV-Arten die Beibehaltung des günstigen Erhaltungszustands vorausgesetzt werden kann und ob zumutbare Alternativen ohne oder mit geringeren Beeinträchtigungen vorliegen.

Neben den räumlichen Alternativen sind auch technische Ausführungen wie unterschiedliche Bohrverfahren in Betracht zu ziehen.

# <span id="page-54-1"></span>**5.3.6 Freileitungsausnahme**

Falls in einem zu prüfenden Trassenkorridor ein artenschutzrechtlicher Konflikt hinsichtlich der dort von den Vorhabenträgern zur Prüfung vorgesehenen Erdkabelausführung(en), auch unter Zugrundelegung entsprechender Maßnahmen, nicht sicher ausgeschlossen werden kann, gelten (sofern nicht die Möglichkeit einer Abschichtung des Trassenkorridorsegments verfolgt wird) für eine Ausnahmeentscheidung die diesbezüglichen Ausführungen in Ziffer 4.2 entsprechend.

Eine Ausführung als Freileitung gemäß § 3 Abs. 2 S. 1 Nr. 1 BBPlG in dem betreffenden Trassenkorridorbereich kann dabei aufgrund des gesetzlich vorgesehenen Erdkabelvorrangs (vgl. §§ 2 Abs. 5 i.V.m. 3 Abs. 1 und 2 BBPIG) erst dann in Betracht gezogen werden, wenn an dieser Stelle keine Erdkabelausführung i.S.d. § 3 Abs. 5 BBPlG eine zumutbare Alternative im Sinne des § 45 Abs. 7 BNatSchG darstellt. Ergänzend wird diesbezüglich auf die Ausführungen im Positionspapier der Bundesnetzagentur<sup>[37](#page-54-3)</sup> (insb. Kapitel 2.4 und 4.2) verwiesen.

# <span id="page-54-2"></span>**5.4 Immissionsschutzrechtliche Ersteinschätzung**

Es ist eine immissionsschutzrechtliche Ersteinschätzung zu erstellen. Ziel ist es, festzustellen, ob das Vorhaben immissionsschutzrechtlich realisierbar ist. Unüberwindbare Hindernisse für die Planfeststellung müssen weitgehend ausgeschlossen werden können.

Die Gliederung der Immissionsschutzrechtlichen Ersteinschätzung hat nach den einzelnen, die §§ 22 f. BImSchG konkretisierenden, immissionsschutzrechtlichen Anforderungen getrennt zu erfolgen.

<span id="page-54-3"></span><sup>37</sup> BUNDESNETZAGENTUR FÜR ELEKTRIZITÄT, GAS, TELEKOMMUNIKATION, POST UND EISENBAHNEN (2017): Bundesfachplanung für Gleichstrom-Vorhaben mit gesetzlichem Erdkabelvorrang – Positionspapier der Bundesnetzagentur für die Unterlagen nach § 8 NABEG (Stand: April 2017), Bonn.

Die Anforderungen an elektrische Felder und die magnetische Flussdichte sind nach §§ 3, 3a und 4 der 26. BlmSchV sowie der 26. BImSchV VwV, die Anforderungen an Schall sind nach der TA Lärm und der AVV Baulärm zu prüfen. Es ist darzulegen, dass die bei diesem Vorhaben zu erwartenden Emissionen und Immissionen für elektrische und magnetische Felder die Grenzwerte sowie durch Geräusche die einschlägigen Immissionsrichtwerte für Schall eingehalten werden können.

Methodisch sind zunächst potenzielle Konfliktbereiche zu identifizieren. Unter Annahme einer potenziellen Trassenachse ist in dem Konfliktbereich im zu untersuchenden Trassenkorridor bzw. in dessen Teilabschnitt aufzuzeigen, inwieweit die Grenz- bzw. Richtwerte eingehalten werden können. Darin befindliche Immissionsorte mit der stärksten Belastung sind gutachterlich zu beurteilen, um daraus Rückschlüsse für alle anderen Trassenkorridorabschnitte zu ziehen (Erst-Recht-Schluss). Es wird nach dem Ziel der Vorhabenträger soweit wie möglich das Gleichstrom-Erdkabel geplant und betrachtet. Hierbei kann für den Erst-Recht-Schluss – soweit übertragbar – auf Erkenntnisse oder Berechnungen aus anderen Abschnitten des Vorhabens zurückgegriffen werden. Die Auswahl der in den Gutachten zu untersuchenden Immissionsorte ist im Vorfeld mit der Bundesnetzagentur abzustimmen. Die der Betrachtung zugrunde gelegten Konfliktbereiche sind kartographisch und tabellarisch abzubilden.

Falls das Einhalten der Immissionsgrenzwerte überschlägig nicht dargelegt werden kann, ist detaillierter zu prüfen. Werden den Betrachtungen Minderungsmaßnahmen zugrunde gelegt, sind diese konkret aufzuführen. Ergänzend ist darzustellen und zu begründen, inwiefern die Anforderungen zur Vorsorge i.Ü. bereits auf der Ebene der Bundesfachplanung berücksichtigt werden.

Die Immissionsorte sind nach Maßgabe der obigen Ausführungen unter Ziffer 5.1.3.1 zu ermitteln. In der Strategischen Umweltprüfung und in der immissionsschutzrechtlichen Ersteinschätzung sind dieselben Immissionsorte zugrunde zu legen.

Die Anforderungen der AVV Baulärm sind überschlägig zu betrachten. Ausgangspunkte stellen Bereiche mit eingeschränkter Planungsfreiheit (insbesondere bei Engstellen und Riegeln) mit Siedlungsbezug dar. Hierbei sind insbesondere auch diejenigen Bereiche exemplarisch zu betrachten, bei denen z.B. aufgrund der Baugrundverhältnisse der Einsatz lärmintensiver Baumaschinen erwartet wird.

Sollte die Leitung auf Teilabschnitten gemäß § 3 Abs. 2 BBPlG als Freileitung errichtet und betrieben oder geändert werden können oder müssen, sind zusätzlich Maßnahmen darzulegen, die erheblich belästigende oder schädigende Wirkungen im Sinne des § 3a S. 1 Nr. 2 der 26. BImSchV vermeiden. Als Belästigungen kommen z.B. Funkenentladungen auch zwischen Personen und leitfähigen Objekten in Betracht. Sollte die Gleichstromfreileitung mit einer Drehstromfreileitung gebündelt werden, ist darzustellen, ob Beiträge weiterer Feldquellen als relevante Immissionen (Felder / Geräusche) zu berücksichtigen sind.

Für Anlagengeräusche kann hierbei der "Erst-Recht-Schluss" nicht nur ausgehend von einem voraussichtlich am stärksten belasteten Immissionsort gezogen werden, sondern auch durch eine überschlägige pauschalierende Betrachtung, in der Regel i.S. einer Pufferung von Immissionsorten mit Abständen, zur Einhaltung der Immissionsrichtwerte.

# <span id="page-56-0"></span>**5.5 Vermeidungs-, Verminderungs- und Ausgleichsmaßnahmen**

Die Maßnahmen zur Vermeidung, Verminderung und zum Ausgleich voraussichtlich erheblicher nachteiliger Umweltauswirkungen sind wie folgt getrennt darzustellen:

- 1. Maßnahmen, die projektimmanent für die Zulässigkeit erforderlich sind
- 2. Maßnahmen, die angenommen werden, um voraussichtlich erhebliche Umweltauswirkungen zu vermeiden bzw. deren Erheblichkeit zu mindern.

In allen methodischen Schritten der SUP sind die in Betracht kommenden Vermeidungs- und Verminderungsmaßnahmen mit konkretem Vorhaben- und Raumbezug angemessen in die Untersuchung einzubeziehen und zu beschreiben. Dies beinhaltet eine Darlegung der einzelfallspezifischen Umsetzbarkeit sowie eine Wirkungsprognose der jeweiligen Vermeidung- und Verminderungsmaßnahme.

# <span id="page-57-0"></span>**6 Angaben zu sonstigen öffentlichen und privaten Belangen**

Die in Kapitel 8.6 des Antrags dargestellte methodische Herangehensweise ist bei der Beurteilung einer möglichen Beeinträchtigung von sonstigen öffentlichen und privaten Belangen heranzuziehen. Darüber hinaus sind die im Kapitel 8.3.12 des Antrags als "sonstige Sachgüter" (S. 65) aufgeführten Belange als sonstige öffentliche und private Belange zu untersuchen und mögliche Beeinträchtigungen in den Unterlagen nach § 8 NABEG darzulegen.

Insbesondere die nachfolgend aufgeführten sonstigen öffentlichen und privaten Belange sind durch die Vorhabenträger zu berücksichtigen.

Ergänzend dazu sind auch vorhabenrelevante Belange zu untersuchen, von denen die Vorhabenträger erst im Rahmen der weiteren Planungen Kenntnis erlangen.

# <span id="page-57-1"></span>**6.1 Kommunale Bauleitplanung**

Durch die Vorhabenträger ist insbesondere zu untersuchen, ob und inwiefern Konflikte mit den gemeindlichen Planungen ausgelöst werden. Hierzu ist es erforderlich, alle relevanten Planungen in Bereichen mit eingeschränkter Planungsfreiheit (insbesondere bei Engstellen und Riegeln) sowie in Bereichen zu ermitteln, in denen durch die gemeindlichen Planungen zusätzliche Engstellen und Riegel entstehen können.

Es ist ferner zu prüfen, ob auf der Ebene der Bundesfachplanung erkennbar ist, dass bei Betrachtung der potenziellen Trassenachse als Folge der Querung einer Kommune durch die Stromleitung wesentliche Teile des Gemeindegebiets einer durchsetzbaren Planung entzogen würden oder erhebliche Beeinträchtigungen der Funktionsfähigkeit kommunaler Einrichtungen drohen (vgl. Kapitel 8.6.1 des Antrags).

Die Hinweise zur kommunalen Bauleitplanung in den Stellungnahmen der Träger öffentlicher Belange, insbesondere nachstehender Gebietskörperschaften sind zu berücksichtigen:

- 1. Landkreis Northeim
- 2. Stadt Einbeck
- 3. Gemeinde Katlenburg-Lindau
- 4. Gemeinde Kalefeld
- 5. Landkreis Göttingen
- 6. Stadt Göttingen
- 7. Samtgemeinde Gieboldehausen
- 8. Stadt Duderstadt
- 9. Gemeinde Obernfeld
- 10. Gemeinde Friedland
- 11. Stadt Eisenach (inkl. Stellungnahmen der Ortsteile Neukirchen, Neuenhof-Hörschel, Stregda, Wartha-Göringen, Hötzelsoroda)
- 12. Landkreis Eichsfeld
- 13. Verwaltungsgemeinschaft Eichsfeld Wipperaue
- 14. Verwaltungsgemeinschaft Westerwald Obereichsfeld
- 15. Verwaltungsgemeinschaft Leinetal
- 16. Gemeinde Bodenrode -Westhausen
- 17. Stadt Heilbad Heiligenstadt
- 18. Verwaltungsgemeinschaft Dingelstädt
- 19. Gemeinde Lindewerra
- 20. Unstrut-Hainich-Kreis
- 21. Gemeinde Dünwald
- 22. Gemeinde Weinbergen
- 23. Gemeinde Anrode
- 24. Werra-Meißner-Kreis
- 25. Gemeinde Herleshausen
- 26. Gemeinde Meißner
- 27. Gemeinde Ringgau
- 28. Gemeinde Wehretal
- 29. Stadt Eschwege
- 30. Stadt Sontra
- 31. Stadt Waldkappel
- 32. Stadt Bad Sooden-Allendorf (inkl. Stellungnahme des Ortsteils Hilgershausen)
- 33. Gemeinde Berkatal
- 34. Stadt Witzenhausen
- 35. Gemeinde Neu-Eichenberg
- 36. Landkreis Hersfeld-Rotenburg
- 37. Stadt Bad Hersfeld<sup>[38](#page-58-0)</sup>
- 38. Stadt Bebra<sup>[39](#page-58-1)</sup>
- 39. Gemeinde Comberg
- [40](#page-58-2). Gemeinde Friedewald<sup>40</sup>

 <sup>38</sup>Z.B. Abfrage als WMS\_Dienst unter: https://www.gdi-

<span id="page-58-1"></span><span id="page-58-0"></span>nordosthessen.de/ws/wms/vs\_plu\_bplan\_badhersfeld/ows.wms<br>39 Z.B. Abfrage als WMS\_Dienst unter: https://www.gdi-nordosthessen.de/ws/wms/vs\_plu\_bplan\_bebra/ows.wms 40 Z.B. Abfrage als WMS\_Dienst unter: https://www.gdi-

<span id="page-58-2"></span>nordosthessen.de/ws/wms/vs\_plu\_bplan\_friedewald/ows.wms

- [41](#page-59-1). Stadt Heringen (Werra)<sup>41</sup>
- [42](#page-59-2). Gemeinde Ludwigsau<sup>42</sup>
- [43](#page-59-3). Gemeinde Nentershausen<sup>43</sup>
- [44](#page-59-4). Marktgemeinde Philippsthal (Werra)<sup>44</sup>
- [45](#page-59-5). Gemeinde Ronshausen<sup>45</sup>
- [46](#page-59-6). Gemeinde Schenklengsfeld<sup>46</sup>
- 47. Gemeinde Wildeck
- 48. Wartburgkreis
- 49. Gemeinde Hörselberg-Hainich
- 50. Verwaltungsgemeinschaft Hainich-Werratal (für die Mitgliedsgemeinden Berka vor dem Hainich, Bischofroda, Creuzburg, Ebenshausen, Frankenroda, Hallungen, Ifta, Krauthausen, Lauterbach, Mihla, Nazza)
- 51. Gemeinde Gerstungen
- 52. Stadt Vacha

#### <span id="page-59-0"></span>**6.2 Belange der Landwirtschaft und der Teichwirtschaft**

Ergänzend zu den in den Ziffer 4 und 5.1 des Untersuchungsrahmens genannten landwirtschaftlichen Belangen sind die dort nicht erfassten signifikanten Beeinträchtigungen agrarstruktureller Belange der Landwirtschaft in die Untersuchungen der sonstigen öffentlichen und privaten Belange einzubeziehen. Zu den Belangen der Landwirtschaft zählen Sonderkulturen (z.B. Obstanbau im Bereich Witzenhausen), Dauerkulturen und tiefwurzelnde Feldfrüchte.

Zur Ermittlung der voraussichtlichen dauerhaften und temporären Inanspruchnahme von Flächen mit landwirtschaftlichen Sonderkulturen und Dauerkulturen ist in Abstimmung mit den zuständigen Fachbehörden anhand einer Grobanalyse, ggf. unter Zuhilfenahme einer potenziellen Trassenachse, eine Flächenbilanz im Sinne einer quantitativen Auswirkungsabschätzung zu erstellen, um signifikante Beeinträchtigungen agrarstruktureller Belange abzubilden.

Sollte auf der Ebene der Bundesfachplanung in Bereichen mit eingeschränkter Planungsfreiheit (insbesondere Engstellen und Riegel) bereits erkennbar sein, dass eine Beeinträchtigung von

<span id="page-59-2"></span><span id="page-59-1"></span><sup>&</sup>lt;sup>41</sup> Z.B. Abfrage als WMS\_Dienst unter: https://www.gdi-nordosthessen.de/ws/wms/vs\_plu\_bplan\_heringen/ows.wms<br><sup>42</sup> Z.B. Abfrage als WMS\_Dienst unter: https://www.gdi-nordosthessen.de/ws/wms/vs\_plu\_bplan\_ludwigsau/ows.wms<br>

<span id="page-59-3"></span>nordosthessen.de/ws/wms/vs\_plu\_bplan\_nentershausen/ows.wms

<span id="page-59-4"></span> $4$  Z.B. Abfrage als WMS Dienst unter: https://www.gdi-

nordosthessen.de/ws/wms/vs\_plu\_bplan\_philippsthal/ows.wms

<span id="page-59-5"></span> $\overline{5}$  Z.B. Abfrage als WMS\_Dienst unter: https://www.gdi-

nordosthessen.de/ws/wms/vs\_plu\_bplan\_ronshausen/ows.wms

<span id="page-59-6"></span><sup>46</sup> Z.B. Abfrage als WMS\_Dienst unter: https://www.gdi-

nordosthessen.de/ws/wms/vs\_plu\_bplan\_schenklengsfeld/ows.wms

bewirtschafteten Teichen aufgrund deren Lage im Trassenkorridor möglich ist, ist darzulegen, dass Auswirkungen auf die Teichwirtschaft ausgeschlossen werden können.

# <span id="page-60-0"></span>**6.3 Belange der Forstwirtschaft**

Ergänzend zu den in den Ziffer 4 und 5.1 des Untersuchungsrahmens aufgeführten forstwirtschaftlichen Belangen sind die dort nicht erfassten signifikanten Beeinträchtigungen der Belange der Forstwirtschaft in die Untersuchungen der sonstigen öffentlichen und privaten Belange einzubeziehen. Zu dieser Betrachtung ist insbesondere das Waldprogramm des Landes Niedersachsen hinzuzuziehen.

Zur Ermittlung der voraussichtlichen dauerhaften und temporären Inanspruchnahme von forstwirtschaftlichen Flächen ist in Abstimmung mit den zuständigen Fachbehörden anhand einer Grobanalyse, ggf. unter Zuhilfenahme einer potenziellen Trassenachse, eine Flächenbilanz im Sinne einer quantitativen Auswirkungsabschätzung zu erstellen, um signifikante Beeinträchtigungen forstwirtschaftlicher Belange abzubilden.

# <span id="page-60-1"></span>**6.4 Belange des Bergbaus und der Rohstoffgewinnung**

Sollte auf Ebene der Bundesfachplanung bezüglich der Tangierung von Bergbauberechtigungen bereits eine konkrete Betroffenheit festgestellt werden können, ist dies darzustellen. Hierfür sind Daten bei den jeweils zuständigen Behörden zu Sprengbereichen zu erheben und bei Relevanz zu berücksichtigen.

Darüber hinaus ist zu beachten, dass auch dann Abbaurechte für Rohstoffe bestehen können, wenn durch die Raumordnung kein Vorranggebiet zur Rohstoffsicherung festgelegt wurde.

Altbergbaubereiche sind insbesondere hinsichtlich des Aspekts der Bergsenkung auf Relevanz für das Vorhaben zu prüfen, z.B. Altbergbau Braunkohlen-Bergbau bei Oberzella-Kirstingshof (TKS 95), Revier am Steinkopf, Altbergbaurevier am Ostabhang des Steinkopfes (TKS 166 ), Hornkamm-Revier, Altbergbaurevier Westhang des Hornkammes (TKS 166), Alter Kupferschieferbergbau südlich von Neuenhof (TKS 166), Bergbaugebiete Neuenhof und Stedtfeld (TKS 166), stillgelegte Braunkohlengrube bei Düderode (TKS 70).

Dieser Aspekt kann auch in einer gesonderten Unterlage zur Bautechnik behandelt werden (vgl. Ziffer 5.1.3.3.2).

# <span id="page-61-0"></span>**6.5 Ordnungsrechtliche Belange**

Im Wartburgkreis (Einheitsgemeinde Gerstungen zwischen Unterellen und Fernbreitenbach, TKS 95) liegt das Korridorsegment nahezu vollständig in einem ca. 300 ha großen munitionsbelasteten Gebiet, in dem bereits mit der Munitionsräumung begonnen wurde.

#### <span id="page-61-1"></span>**6.6 Belange der Infrastruktur, des Funkbetriebs und des Straßenbaus**

Ferner sind die Belange der Infrastruktur, des Funkbetriebs oder des Straßenbaus zu berücksichtigen, sofern sie nicht bereits im Rahmen der Raumverträglichkeit behandelt werden. Dabei sind, sofern auf Ebene der Bundesfachplanung für die Bewertung und den Vergleich von Trassenkorridoren von Relevanz, auch zusätzliche Wirkungen, die beispielsweise durch Abstandsgebote und Höhenbeschränkungen entstehen können, zu betrachten.

Mögliche Konflikte bzw. die Verträglichkeit mit der Betriebssicherheit und der sachgemäßen Funktion beispielsweise der Infrastruktureinrichtungen der Deutschen Bahn AG sowie der Straßen, die dem öffentlichen Verkehr gewidmet sind, sind darzulegen.

Die Kreuzung mit bestehenden Infrastrukturen sowie Versorgungs- und Entsorgungsleitungen ist an Konfliktschwerpunkten anhand der Bildung von Kategorien auf ihre Durchlässigkeit bzw. Querbarkeit hin zu untersuchen und identifizierte Problembereiche sodann darzulegen.

Mögliche Beeinträchtigungen der Betriebssicherheit und der sachgemäßen Funktion insbesondere von Gas-und Stromleitungen sind ebenengerecht darzulegen(vgl. hierzu insbesondere Stellungnahmen der GASCADE Gastransport GmbH zugleich im Namen und Auftrag für WIN-GAS GmbH, NEL Gastransport GmbH und OPAL Gastransport GmbH und Co. KG; Harz Energie Netz GmbH, GDMcom GmbH für ONTRAS Gastransport GmbH, VNG Gasspeicher GmbH und Ferngas Thüringen-Sachsen GmbH). Im Hinblick auf Gasleitungen ist insbesondere ebenengerecht zu überprüfen, ob und inwieweit das Vorhaben negative Auswirkungen auf den Betrieb und die Unterhaltung parallel oder quer verlaufender Gasleitungen hat bzw. diese durch Gegenmaßnahmen verhindert werden können. Zu ermitteln sind vor allem mögliche Auswirkungen durch Hochspannungsbeeinflussung, insbesondere im Hinblick auf den Korrosionsschutz der Gasleitungen und ggf. bestehende Erdungsanlagen.

Sofern technische Hochwasserschutzanlagen in Bereichen mit eingeschränkter Planungsfreiheit (insbesondere in Engstellen und Riegeln) vorhanden sind, ist darzulegen, dass die Anlagen durch die Realisierung des Vorhabens nicht beeinträchtigt werden.

# <span id="page-62-0"></span>**6.7 Andere behördliche Verfahren**

In Bereichen, die von Flurbereinigungs- und Bodenneuordnungsverfahren sowie hierzu erlassenen Veränderungssperren betroffen sind, ist zu prüfen, inwieweit eine Beeinträchtigung auf Ebene der Bundesfachplanung bereits angenommen bzw. ausgeschlossen werden kann. Hierzu hat eine Abstimmung mit den zuständigen Behörden zu erfolgen.

# <span id="page-62-1"></span>**6.8 Belange der Bundeswehr**

Sofern gemäß § 3 Abs. 2 BBPlG eine Freileitung errichtet und betrieben oder geändert werden kann oder muss, gilt folgende Festlegung:

Es ist ebenengerecht darzustellen, ob bei einer möglichen Ausführung als Freileitung in den TKS 69, 76, 77 und 78 Beeinträchtigungen von Teilen von Hubschraubertiefflugstrecken festzustellen sind bzw. ob diese bereits auszuschließen sind. Das TKS 69 liegt teilweise im Interessenbereich der Luftverteidigungsradaranlage Auenhausen.

#### <span id="page-62-2"></span>**6.9 Gewerbeausübung**

Mögliche Beeinträchtigungen der Gewerbeausübung von Betrieben, deren Bestand durch eine Realisierung des Stromleitungsvorhabens im Trassenkorridor bereits auf Bundesfachplanungsebene erkennbar in Frage stehen könnte, sind darzulegen.

# <span id="page-62-3"></span>**6.10 Weitere Festlegungen für Freileitungsabschnitte**

Sofern gemäß § 3 Abs. 2 BBPlG eine Freileitung errichtet und betrieben oder geändert werden kann oder muss, sind zusätzlich die Stellungnahmen der zuständigen Behörden, insbesondere des Bundesaufsichtsamts für Flugsicherung und der Deutschen Flugsicherung sowie des Bundesamts für Infrastruktur, Umweltschutz und Dienstleistungen der Bundeswehr zu berücksichtigen.

# <span id="page-63-0"></span>**7 Gesamtbeurteilung und Alternativenvergleich**

Als Vorbereitung für die Abwägungsentscheidung der Bundesnetzagentur über einen raumverträglichen Trassenkorridor nach § 12 NABEG bedarf es eines begründeten und detaillierten Vergleichs sowie einer darauf basierenden verbal-argumentativen Gesamtbewertung der Alternativen in den Unterlagen nach § 8 NABEG.

Der Vergleich der Alternativen muss den rechtlichen Anforderungen genügen. Die vom Vorhabenträger gewählte Methodik muss nachvollziehbar angewendet und im Antrag widerspruchsfrei dargestellt werden. Ferner ist das Zielsystem, das bereits im Antrag nach § 6 NABEG für das Vorhaben aus den gesetzlichen Grundlagen hergeleitet und im Laufe des Planungsprozesses weiterentwickelt wurde, zugrunde zu legen.

Die im Folgenden aufgeführten Ergebnisse aus den Unterlagen bzw. Aspekten sowie die Ergebnisse des Trassenkorridorvergleichs im Antrag nach § 6 NABEG (vgl. Kapitel 3.4.4.2) stellen die Grundlage für den Vergleich der ernsthaft in Betracht kommenden (§ 5 Abs. 1 S. 5 NABEG) bzw. vernünftigen (§ 40 Abs. 1 S. 2 UVPG) Alternativen dar und werden daher in die vergleichende Gesamtbeurteilung einbezogen:

- 1. Annahme zur technischen Ausführung
- 2. Ergebnisse des Trassenkorridorvergleichs im Antrag nach § 6 NABEG, einschließlich der Berücksichtigung technischer und energiewirtschaftlicher Belange
- 3. Raumverträglichkeitsstudie (RVS)
- 4. Entwurf des Umweltberichts
- 5. Unterlagen zur Natura 2000-Verträglichkeit
- 6. Unterlagen zur artenschutzrechtlichen Ersteinschätzung
- 7. Unterlagen zur immissionsschutzrechtlichen Ersteinschätzung
- 8. Fachbeitrag zur Prognose der wasserrechtlichen Zulässigkeit
- 9. Unterlagen zur Prüfung der sonstigen öffentlichen und privaten Belange.

Der Vergleich der Trassenkorridorvarianten und die verbal-argumentative Begründung der Abwägungsentscheidung sollen alle nachvollziehbar hergeleiteten und zulassungsrelevanten Kriterien enthalten, die mit dem ihnen angemessenen Gewicht in die Vorbereitung der Abwägungsentscheidung eingestellt werden.

In den Alternativenvergleich können auch rein rechnerisch ermittelte Sachverhalte eingestellt werden. Gleichwohl bedarf es in diesem Fall jedoch einer einzelfallbezogenen Begründung sowie der Darstellung der fachgutachterlichen Einschätzung. Es ist auf eine angemessene, abwägende Betrachtung der eingestellten Belange zueinander zu achten, insbesondere wenn auf

Ebene der Bundesfachplanung abschließend zu beurteilende Sachverhalte prognostizierten Konflikten innerhalb der nächsten Planungsstufe gegenübergestellt werden.

Eine Abschichtung und damit der Ausschluss einzelner Trassenkorridore kann zudem bereits vor der Durchführung des Alternativenvergleichs im Wege einer Grobanalyse anhand konkreter Vergleichskriterien durchgeführt werden, sofern erkennbar ist, dass sie, z.B. aufgrund einer Verletzung von Belangen des zwingenden Rechts, eindeutig nicht vorzugswürdig sind. Diese Vorgehensweise bedarf im Rahmen der Erarbeitung der Unterlagen nach § 8 NABEG einer entsprechenden nachvollziehbaren Begründung.

Konkretisierend zum Antrag sind insbesondere die Bereiche, in denen der geplante Trassenverlauf die einzig mögliche Trassierung im Korridor darstellt, darzulegen. Des Weiteren sind in den Unterlagen nach § 8 NABEG die Flächen im Trassenkorridor darzustellen, auf denen sich eine spätere Trassierung nach der Gesamtbewertung als unverträglich mit den untersuchten Belangen erweist.

# <span id="page-65-0"></span>8 **Anlage "Planung Gesamtvorhaben"**

Den abschnittsbezogenen Untersuchungen (Ziffer 2 bis 7) ist eine Anlage "Planung Gesamtvorhaben" beizufügen.

In der Anlage "Planung Gesamtvorhaben" ist darzulegen,

- 1. dass keine unüberwindbaren Hindernisse für die Realisierung des Gesamtvorhabens auch außerhalb der räumlichen Festlegung des Untersuchungsrahmens für den vorliegenden Abschnitt (Ziffer 1.2 und 1.3) bestehen (vgl. hierzu unter Ziffer 8.1);
- 2. dass die Gesamtplanung betreffende Anforderungen im Rahmen der Bewertung und des Vergleichs der Trassenkorridore für den jeweiligen Abschnitt hinreichend berücksichtigt wurden (vgl. hierzu unter Ziffer 8.2);
- 3. welche möglichen Auswirkungen auf die Bewertung und den Vergleich der Trassenkorridore im vorliegenden Abschnitt sich aus Erkenntnissen der Untersuchungen in anderen Abschnitten des Gesamtvorhabens ergeben (vgl. hierzu unter Ziffer 8.3).

#### <span id="page-65-1"></span>**8.1 Realisierung des Gesamtvorhabens**

Der Nachweis, dass über den Abschnitt hinaus keine unüberwindbaren Hindernisse für die Realisierung des Gesamtvorhabens bestehen, ist im Wege einer hinreichend belastbaren Prognose zu erbringen. Diese Prognose ist auf Grundlage desjenigen Planungs- und Kenntnisstandes zu erbringen, der bezogen auf das Gesamtvorhaben zum Zeitpunkt der Vorlage der Unterlagen nach § 8 NABEG in zumutbarer Weise erwartet werden kann.

Für den Antrag nach § 6 NABEG wurden die Trassenkorridorsegmente des Vorschlagstrassenkorridors und der in Frage kommenden Alternativen auf Basis einer Gesamtplanung zwischen den Netzverknüpfungspunkten ermittelt, analysiert und verglichen. Diese das Gesamtvorhaben betreffenden Untersuchungen sind bezogen auf etwaige Realisierungshemmnisse, die außerhalb des verfahrensgegenständlichen Abschnitts liegen, zu vertiefen. Dies betrifft, ergänzend zu den Ausführungen im Antrag (Kapitel 8.1.2, S. 12), insbesondere Riegel sehr hohen Raumwiderstands sowie planerische und technische Engstellen.

Darüber hinaus ist darzulegen, ob und ggf. in welchem Umfang sich aus der vertieften Prüfung möglicher Trassenkorridorverläufe in Folgeabschnitten Erkenntnisse ergeben, die die Gefahr neuer Realisierungshemmnisse begründen könnten (z.B. infolge der Berücksichtigung der kommunalen Bauleitplanung). Diesen Darlegungserfordernissen kann dadurch Rechnung getragen werden, dass die Ergebnisse der in den anderen Abschnitten durchgeführten Untersuchungen für die Anlage "Planung Gesamtvorhaben" des vorliegenden Abschnitts zusammengefasst werden.

#### <span id="page-66-0"></span>**8.2 Berücksichtigung von die Gesamtplanung betreffenden Anforderungen**

Für die abschnittsweise Untersuchung von Trassenkorridoren (Vorschlagstrassenkorridor und ernsthaft in Betracht kommende Alternativen) ist sicherzustellen, dass die Gesamtplanung betreffende Anforderungen hinreichend berücksichtigt werden. In der Anlage "Planung Gesamtvorhaben" ist daher in geeigneter Form nachvollziehbar darzulegen, dass Anforderungen, die für das Gesamtvorhaben gelten, auch im Rahmen der sich konkretisierenden Planung eines jeden Abschnitts hinreichend berücksichtigt wurden. Dies gilt etwa für das in § 5 Abs. 2 NABEG normierte Gebot der Geradlinigkeit, das auf einen möglichst geradlinigen Verlauf des Trassenkorridors zwischen den beiden Netzverknüpfungspunkten abstellt, sowie für den Aspekt der Länge des Gesamtvorhabens. Auch die Zwecksetzungen des § 1 EnWG sowie der projektspezifische Planungsgrundsatz, die Vorhaben 3 und 4 möglichst weitgehend auf einer gemeinsamen Stammstrecke zu führen, stellen das Gesamtvorhaben betreffende Anforderungen dar.

# <span id="page-66-1"></span>**8.3 Auswirkungen der Untersuchungen anderer Abschnitte auf den verfahrensgegenständlichen Abschnitt**

In der Anlage "Planung Gesamtvorhaben" ist schließlich darzulegen, ob bzw. inwieweit sich aus den Untersuchungen für die Unterlagen nach § 8 NABEG für andere Abschnitte Auswirkungen auf die Bewertung und den Vergleich von Alternativen des verfahrensgegenständlichen Abschnitts ergeben. Auswirkungen können aus der sich konkretisierenden Planung in Folgeabschnitten resultieren, z.B. durch vertiefte Erkenntnisse zu Konfliktbereichen (Riegel sehr hohen Raumwiderstandes, Planerische Engstellen, Technische Engstellen), durch sich abzeichnende Abschichtungsmöglichkeiten von Alternativen oder durch im weiteren Planungsprozess hinzugetretene sonstige Aspekte, die für den Alternativenvergleich relevant sind. Solche Erkenntnisse aus anderen Abschnitten sind im Einzelnen zu benennen und ihre Auswirkungen auf den verfahrensgegenständlichen Abschnitt bzw. die Wechselwirkungen zwischen den Erkenntnissen aus verschiedenen Abschnitten sind zu beschreiben. Dabei muss insgesamt in nachvollziehbarer Weise dargelegt werden, dass der planerische und konzeptionelle Zusammenhang der einzelnen Abschnitte (planerisches Gesamtkonzept) auch im weiteren Planungsprozess hinreichend berücksichtigt wurde.

Diesen Darlegungserfordernissen kann jedenfalls dadurch Rechnung getragen werden, dass die Ergebnisse der in den anderen Abschnitten durchgeführten Untersuchungen für die Anlage "Planung Gesamtvorhaben" des jeweiligen Abschnitts zusammengefasst werden.